## Peregrine **AssetCenter** Concepts et implémentation

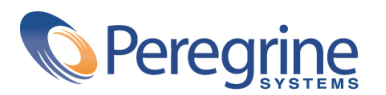

DAC-42-FR25

© Copyright 2002 Peregrine Systems, Inc.

Tous droits réservés.

Les informations contenues dans ce document sont la propriété de Peregrine Systems, Incorporated, et ne peuvent être utilisées ou communiquées qu'avec l'autorisation écrite préalable de Peregrine Systems, Inc. La reproduction de tout ou partie de ce manuel est soumise à l'accord écrit préalable de Peregrine Systems, Inc. Cette documentation désigne de nombreux produits par leur marque. La plupart de ces citations sont des marques déposées de leurs propriétaires respectifs.

Peregrine Systems ® et AssetCenter ® sont des marques déposées de Peregrine Systems, Inc.

Les logiciels décrits dans ce manuel sont fournis avec un contrat de licence entre Peregrine Systems, Inc., et l'utilisateur final ; ils doivent être utilisés suivant les termes de ce contrat. Les informations contenues dans ce document sont susceptibles d'être modifiées sans préavis et sont fournies sans engagement aucun de la part de Peregrine Systems, Inc. Contactez le support client de Peregrine Systems, Inc. pour contrôler la date de la dernière version de ce document.

Les noms de personnes et de sociétés cités dans le manuel, dans la base d'exemple ou dans les visites guidées sont fictifs et sont destinés à illustrer l'utilisation des logiciels. Toute ressemblance avec des sociétés ou personnes existantes ou ayant existé n'est qu'une pure coïncidence.

Pour toute information technique sur ce produit ou pour faire la demande d'une documentation sur un produit dont vous possédez la licence, veuillez contacter le support client Peregrine Systems, Inc. en envoyant un e-mail à l'adresse suivante : support@peregrine.com.

Pour tout commentaire ou suggestion à propos du présent document, veuillez contacter le département des publications techniques de Peregrine Systems, Inc. en envoyant un e-mail à l'adresse suivante : doc\_comments@peregrine.com.

Cette édition s'applique à la version 4.2.0 du programme sous contrat de licence

AssetCenter

Peregrine Systems, Inc. Worldwide Corporate Campus and Executive Briefing Center 3611 Valley Centre Drive San Diego, CA 92130 Tel 800.638.5231 or 858.481.5000 Fax 858.481.1751 www.peregrine.com

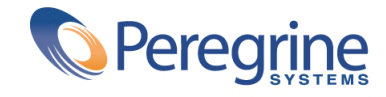

### **Concepts et implémentation** Table des matières

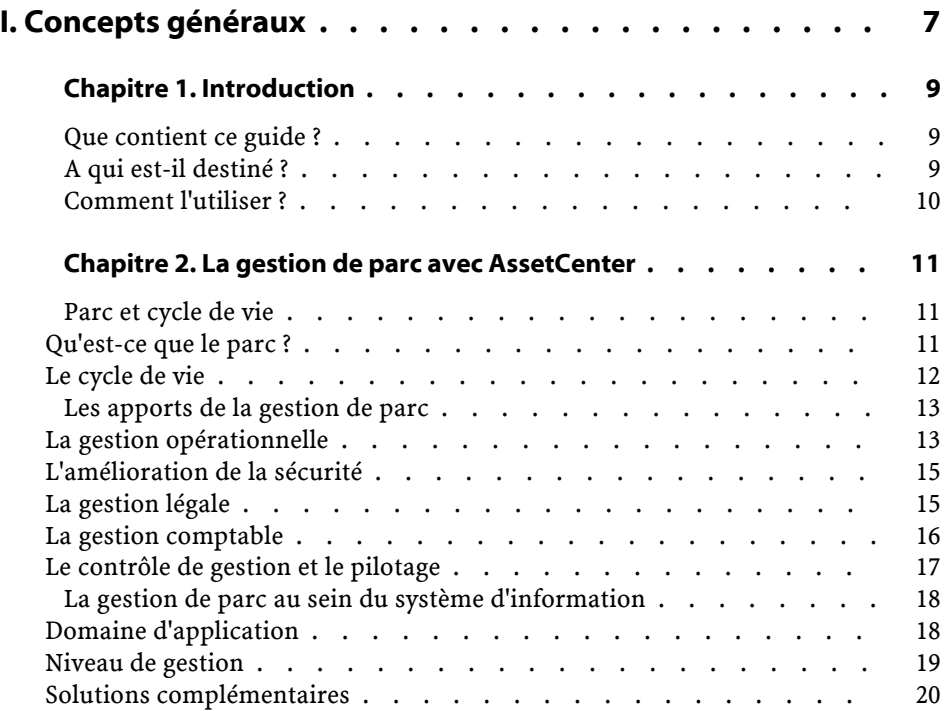

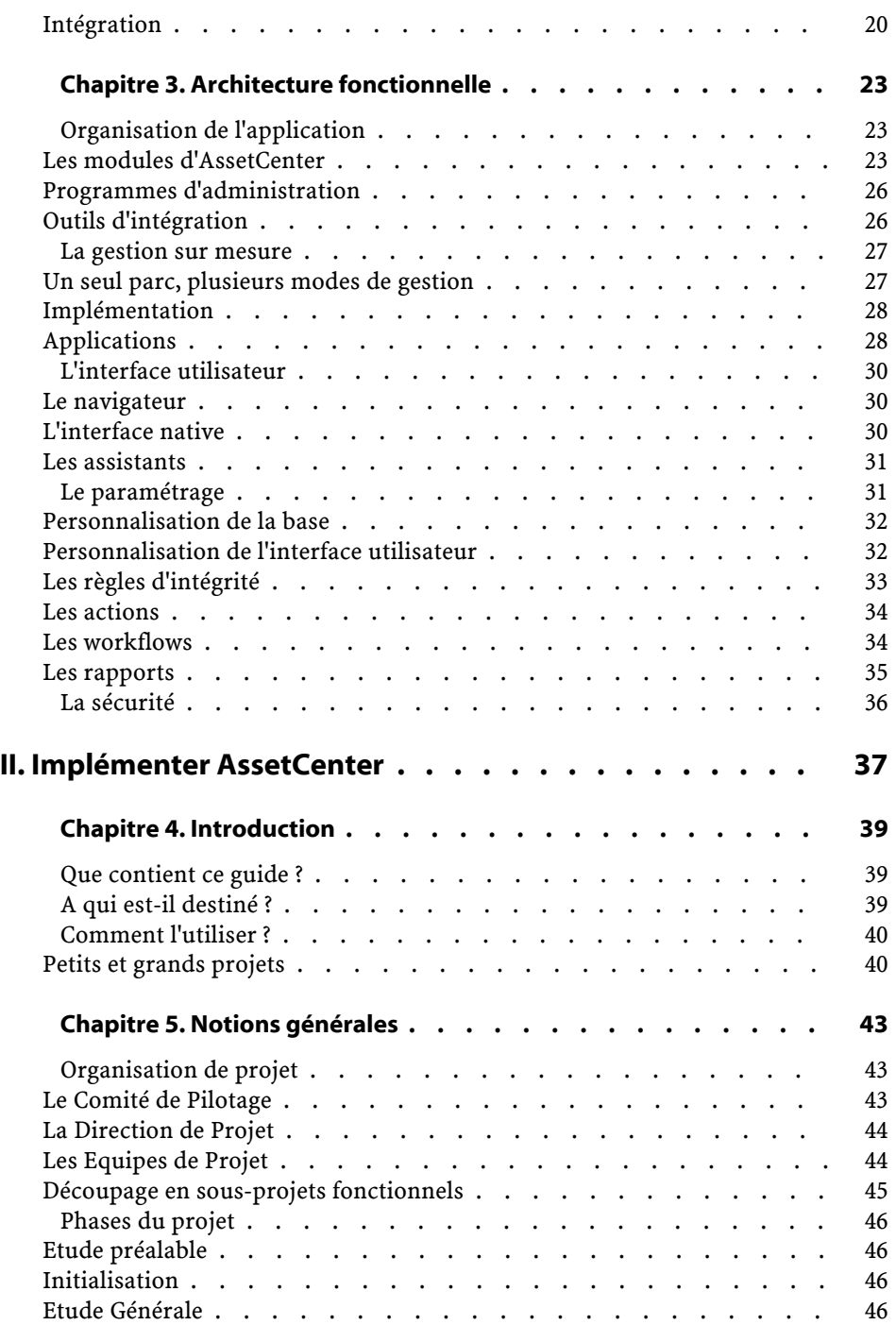

4 AssetCenter 4.2.0 - Concepts et implémentation

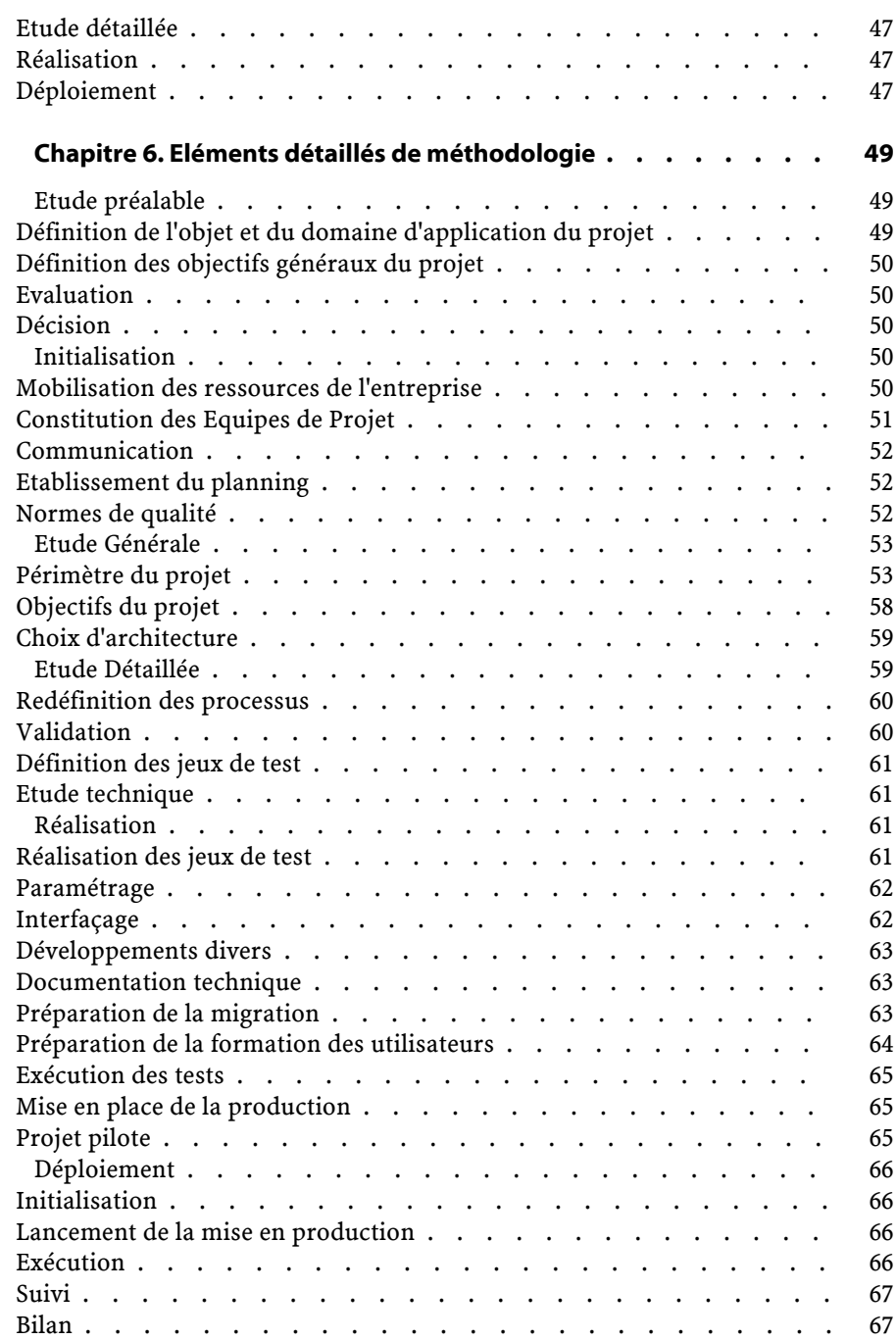

## **I** Concepts généraux

<span id="page-6-0"></span>**PARTIE**

AssetCenter 4.2.0 - Concepts et implémentation 17

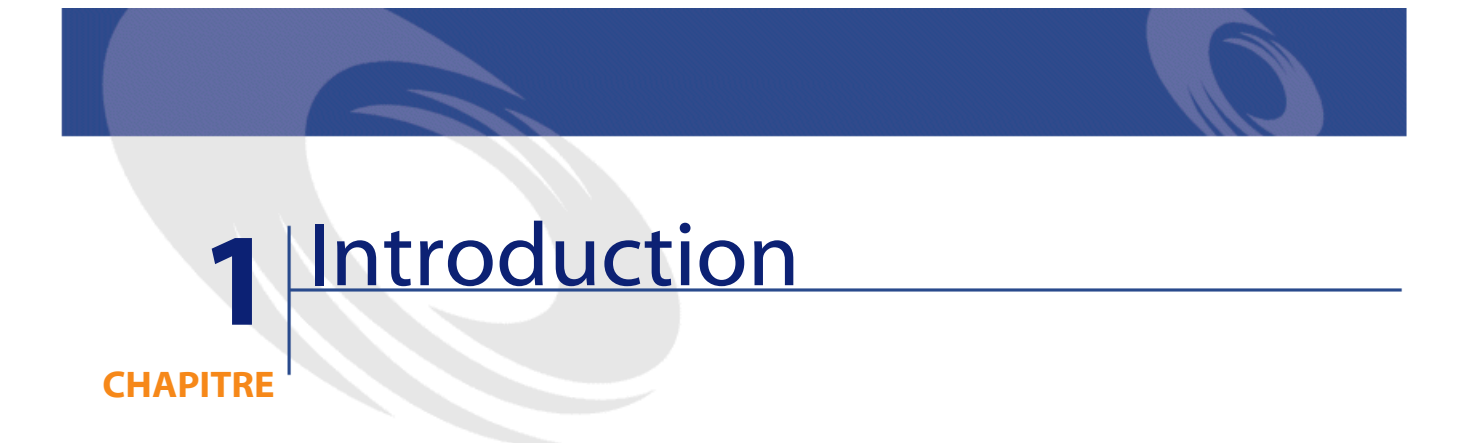

#### <span id="page-8-0"></span>**Que contient ce guide ?**

<span id="page-8-1"></span>Ce guide présente la gestion de parc en général, et comment AssetCenter peut vous aider à la mettre en place dans votre organisation.

#### **A qui est-il destiné ?**

Ce guide est destiné à toutes les personnes qui ont besoin d'une vue d'ensemble d'AssetCenter : Responsable du Système d'Informations, Responsables de l'organisation, Directeur et responsables transversaux du Projet (paramétrage, formation, planification/suivi de projet, Assurance Qualité, etc.), Responsables des projets d'intégration, administrateurs, utilisateurs généralistes. En revanche, les designers et utilisateurs spécialisés pourront se reporter directement à la documentation relative au module qu'ils utilisent.

AssetCenter 4.2.0 - Concepts et implémentation <9

#### <span id="page-9-0"></span>**Comment l'utiliser ?**

Ce guide constitue une introduction générale à AssetCenter, et il est conseillé à son audience d'en lire au moins la partie générale avant de se référer aux guides détaillés pour affiner les points nécessitant un approfondissement.

10 AssetCenter 4.2.0 - Concepts et implémentation

## 2 La gestion de parc avec AssetCenter

**CHAPITRE**

#### <span id="page-10-1"></span><span id="page-10-0"></span>**Parc et cycle de vie**

#### **Qu'est-ce que le parc ?**

Le parc est le périmètre d'application d'AssetCenter. Il est typiquement constitué de l'ensemble des moyens physiques et logiques que l'entreprise doit gérer pour exercer son activité.

Le parc peut être constitué d'éléments variés :

- Les biens fonciers et apparentés : terrains, accès, voirie, etc.
- Les biens immobiliers : bâtiments, climatisation, ascenceurs, câblage d'immeuble, équipements de sécurité, contrôle d'accès, etc.
- Les équipements professionnels : équipements lourds, machines, robots, outils de manutention, matériel spécialisé, etc.
- Les véhicules : camions de livraison, véhicules du personnel, etc.
- Les moyens utilisés dans les technologies de l'information : ordinateurs, périphériques, équipements de réseau, autocommutateurs, postes téléphoniques, logiciels, applications en service bureau (ASP), lignes louées, bases de données, sauvegardes, etc.
- Les fournitures : fournitures de bureau, accessoires, pièces détachées, matières premières, etc.
- etc.

Il est à noter que c'est uniquement la nécessité de gérer, à l'exclusion de toute autre considération, qui doit définir le parc géré par AssetCenter :

- AssetCenter s'applique non seulement aux moyens que l'entreprise possède, mais aussi, et a fortiori, à ceux qu'elle loue, pour lesquels les besoins de gestion sont encore plus importants.
- Les moyens externalisés eux-mêmes nécessitent un minimum de suivi, qui peut justifier l'emploi d'AssetCenter. Dans l'idéal, l'utilisation conjointe d'AssetCenter par la société d'externalisation et par son client améliorera considérablement la productivité et la transparence de la relation, pour le bénéfice des deux parties.
- Les biens que l'entreprise n'utilise pas elle-même mais autour desquels elle fournit des services (support, maintenance, financement, etc.), pourront également être suivis avec AssetCenter.

#### <span id="page-11-0"></span>**Le cycle de vie**

Le cycle de vie des éléments du parc est l'ensemble des événements qui surviennent entre le moment où ils entrent dans le parc (par exemple à la suite d'un achat), et le moment où ils en sortent (par exemple en étant mis au rebut). Le cycle de vie peut être extrêmement différent selon les éléments du parc :

- Leur valeur unitaire peut être très modeste, ou au contraire atteindre des montants considérables, entraînant alors des procédures spécifiques de décision (investissement, financement, remplacement, etc.) et de gestion (identification, amortissement, etc.).
- Leur durée de vie peut, selon leur nature, se compter en jours ou atteindre des décennies.
- Ils connaissent des événements variés : après une demande et une acquisition (achat, location, etc.) initiales, ils peuvent être déployés, utilisés, nécessiter du support, être réparés, modifiés, révisés, mis à niveau, déménagés, inventoriés, etc., jusqu'à ce qu'ils soient finalement revendus, rendus au loueur ou crédit-bailleur, donnés ou simplement consommés.
- Certaines pratiques liées au parc nécessitent une gestion spécifique : crédit-bail, garantie, maintenance, etc.

<span id="page-12-0"></span>C'est toute cette complexité que permet de gérer AssetCenter, qui allie un puissant modèle de données à des fonctionnalités originales qui sont détaillées ci-après.

#### **Les apports de la gestion de parc**

Le cycle de vie des élements du parc touche de nombreuses fonctions dans l'entreprise. Faute de fonctionnalités dédiées, les systèmes de gestion classiques suivent les biens à travers des tâches éparses qui s'ignorent mutuellement, et obligent ainsi à travailler sur des informations très limitées, ou à pratiquer des opérations coûteuses d'inventaire, de réconciliation ou de ressaisie.

<span id="page-12-1"></span>AssetCenter, au contraire, permet une approche cohérente du cycle de vie, où toutes les informations relatives à chaque élément du parc, quelles que soient leurs origines, sont mises en perspectives dans une utilisation rationnelle.

#### **La gestion opérationnelle**

AssetCenter redonne au suivi opérationnel la place centrale qui lui revient : la gestion rationnelle des opérations quotidiennes fournit la source d'informations sur le parc la plus fiable et la plus abondante, couvrant l'ensemble du cycle de vie des éléments du parc :

• Demandes : la gestion des demandes implique de nombreux acteurs dans une démarche complexe : expression des besoins, justification et approbation fonctionnelles, configuration de la solution, validation technique, recherche en stock ou dans le parc, substitutions en cascade, etc.

Faute d'une véritable gestion de parc, ces nombreuses étapes sont généralement traitées sans cohérence d'ensemble, celle-ci par une application informatique, celle-là par échange de courriels ou de documents papier, et cette autre dans un tableur, dans un cahier, sur un coin de table, voire oralement. Comment dès lors garantir la pertinence globale des décisions prises ?Comment, de même, analyser et améliorer les processus ?

AssetCenter apporte la solution en couvrant de façon cohérente l'ensemble du processus des demandes, tout en prenant en compte les spécificités organisationnelles de l'entreprise ; elle permet notamment d'organiser les procédures d'approbation, la qualification technique, la recherche en stock et les substitutions d'équipements.

**AssetCenter** 

• Approvisionnements : lorsqu'une demande ne peut être satisfaite à partir des éléments disponibles, l'entreprise doit s'approvisionner. Comme la gestion des demandes, la gestion opérationnelle des approvisionnements comporte plusieurs fonctions élémentaires :recherche dans les catalogues fournisseurs, configuration, chiffrage (devis), choix financiers (achat/crédit-bail), validations budgétaires, commandes, réceptions, recettes.

AssetCenter couvre l'ensemble de ces fonctions, et permet plus spécifiquement de prendre en compte des notions de cohérence technique ou financière qui ne sont pas prises en compte par les chaînes d'approvisionnement classiques.

- Stockage : outre les fonctions classiques de gestion de stock (réservations, inventaire, réapprovisionnement, etc.), AssetCenter offre toute la puissance de ses fonctions de gestion de parc : étiquetage individuel ou collectif, inventaire automatisé, imputation analytique précise, valorisation détaillée, etc..
- Réaffectations, extensions et modifications (Moves, Adds and Changes) : il n'y a pas de véritable suivi de parc tant qu'on ne prend pas en compte la multitude des actes quotidiens qui impactent ses éléments : déploiements et retours en stock, déménagements, prêts, mises à niveau techniques, assemblages, etc. Avec AssetCenter, ces actions peuvent être non seulement suivies, mais coordonnées, générant ainsi un double gain : une efficacité accrue d'une part, et une vision du parc toujours à jour de l'autre.

Ce suivi ne serait pas possible dans la pratique sans la productivité et la paramétrabilité de l'interface utilisateur d'AssetCenter : là où un ERP ou un logiciel de gestion de maintenance génèrera des coûts d'acquisition de l'information trop importants pour permettre le suivi de milliers de changements quotidiens, AssetCenter offre une solution efficace et économique.

- Support et maintenance : AssetCenter s'intègre à diverses solutions de gestion du support (Help Desk), et offre une gestion complète des garanties et des contrats et prestations de maintenance. La vision détaillée du parc offerte par AssetCenter, alliée à son intégration à des bases de connaissance, permettent de gérer de façon optimale les incidents survenant dans des configurations complexes (réseaux, autocommutateurs, systèmes de climatisation, systèmes industriels, etc.).
- Sortie du parc : AssetCenter permet enfin de gérer la sortie des biens du parc, qu'il s'agisse d'une sortie normale (mise au rebut, revente, fin de

location, etc.) ou exceptionnelle (destruction accidentelle, perte, vol, etc.). La sortie du parc doit être gérée avec un soin particulier pour les biens en location ou location-vente : prévenir le renouvellement automatique du contrat puis retourner les biens dans les délais et les conditions prévus, non sans avoir récupéré le bien de l'entreprise s'il y a lieu (extensions de l'équipement, données informatiques, etc.)

<span id="page-14-0"></span>Grâce à l'ensemble de ces fonctionnalités, AssetCenter permet de mettre en place des procédures coopératives transparentes et rigoureuses, tout en augmentant à la fois la couverture, la qualité et la disponibilité de l'information.

#### **L'amélioration de la sécurité**

Parce qu'il contient la description des infrastructures de l'entreprise, AssetCenter s'inscrit naturellement au centre de toute politique active de sécurité :

- La préservation des infrastructures : c'est le coeur de la fonctionnalité d'AssetCenter que de maintenir une image à jour des infrastructures de l'entreprise, avec un étiquetage approprié, des inventaires facilités, des affectations et des responsabilités claires, un suivi quotidien organisé, et une maintenance préventive (contrôles, sauvegardes, etc.) rigoureuse. Il devient dès lors très facile d'éviter les négligences, prévenir la malveillance, et détecter rapidement toute anomalie.
- Le contrôle d'accès : qu'il s'agisse de clés ou de badges pour l'accès des personnes physiques, de comptes utilisateurs, ou encore de boîtes aux lettres, AssetCenter permet de suivre et de contrôler les accès aux locaux ou aux données de l'entreprise.
- <span id="page-14-1"></span>Le respect des procédures de sécurité : de l'organisation des actions de prévention (contrôle des extincteurs, sauvegardes, etc.) à l'application de procédures de secours prédéfinies, AssetCenter permet de mettre en place et de contrôler les procédures de sécurité de l'entreprise. Ses capacités d'intégration avec différents systèmes de remontée d'alarme et de gestion du support font d'AssetCenter la fondation idéale d'un système actif de gestion de la sécurité.

#### **La gestion légale**

Les aspect légaux liés aux infrastructures sont importants, et ne peuvent être séparés de la gestion opérationnelle du parc :

- Contrats d'acquisition : qu'il s'agisse de contrats cadres, de location ou de location-vente, AssetCenter couvre l'ensemble des fonctionnalités de suivi (description, domaine d'application, avenants, renouvellements, terminaison, etc.) et de contrôle (assiette, calcul des loyers, etc.)
- Contrats de licence : avec le développement de l'utilisation des logiciels, toutes les entreprises doivent gérer de nombreux et complexes contrats de licence, qu'il est devenu impossible de gérer manuellement. Grâce à des fonctionnalités spécifiques et à son intégration avec les principaux outils d'inventaire automatique, AssetCenter permet de suivre ces contrats et de contrôler leur respect dans l'entreprise.
- Contrats de service : AssetCenter permet également de suivre les contrats de service (maintenance, ASP, nettoyage, etc.), et d'en calculer les redevances. AssetCenter permet en outre de contrôler la qualité des services rendus, en prenant en compte tous les paramètres du contrat : calendriers, localisations, types de demandes ou d'incidents, etc.
- Dispositions réglementaires : de nombreuses dispositions réglementaires (sécurité, pollution, etc.) sont liées aux infrastructures des entreprises. Leur application et leur contrôle seront naturellement grandement facilités par l'utilisation d'AssetCenter.

#### <span id="page-15-0"></span>**La gestion comptable**

Les obligations comptables génèrent des efforts importants d'inventaire et de comptabilisation qui, au sein d'une vraie gestion de parc, deviennent à la fois moins coûteux et plus exploitables.

- Immobilisations : AssetCenter est le complément naturel des outils comptables pour gérer les immobilisations de l'entreprise : le parc est connu avec précision, y compris les biens difficiles à inventorier (ordinateurs et téléphones portables, équipements mobiles, travaux immobilisés, etc.). En outre, les informations de gestion des biens fournissent des éléments précieux pour corriger la valorisation des biens (amortissement accéléré, revalorisation) quand cela est nécessaire. AssetCenter permet de garantir des comptes plus justes, tant pour l'entreprise elle-même que vis-à-vis des tiers.
- Taxes : la plupart des pays perçoivent des taxes basés sur les biens immobilisés. Il est fréquent que, faute d'un suivi suffisant, des biens figurent encore dans les livres des années après leur destruction ou leur perte, générant ainsi le paiement de taxes indues.

<span id="page-16-0"></span>Les contrats d'assurance sont un autre cas où l'exactitude de l'inventaire et la justesse de la valorisation sont essentiels :une société qui peut justifier en détail des biens qu'elle assure est en meilleure position pour négocier de bonnes conditions auprès de son assureur, tout en évitant d'assurer des actifs imaginaires.

#### **Le contrôle de gestion et le pilotage**

L'intérêt de la gestion de parc culmine dans les fonctions de planification et de contrôle.

• La comptabilité analytique : les fonctionnalités complètes et puissantes de comptabilité analytique d'AssetCenter permettent non seulement de générer des écritures de refacturation interne, mais également des facturations inter-sociétés, et même d'alimenter la facturation de clients. Des lignes de facturation ou de refacturation peuvent être générées soit régulièrement (redevance de contrat, consommations mensuelles, etc.), soit à la suite d'un événement de gestion (achat, support, intervention, réaffectation, etc.), et peuvent prendre en compte autant de paramètres que nécessaire (périmètre du contrat, prix forfaitaire, durée d'intervention, salaires des intervenants, localisations, pièces détachées, coefficients de marge (markup), etc.).

La possibilité qu'offre AssetCenter de suivre et d'affecter finement les moindres dépenses permet d'établir le coût total de possession (TCO) de chaque élement du parc, qui prend en compte, outre les coûts d'acquisition, tous les coûts liés au bien : formation, maintenance, assurance, mises à jour, support, déménagement, etc..

- La comptabilité budgétaire : AssetCenter inclut de puissantes fonctionnalités de suivi budgétaire multi-sociétés, qui permettent d'établir puis de suivre des budgets détaillés. Chaque budget peut avoir sa propre nomenclature de catégories de dépenses et son propre échéancier temporel (e.g. mensuel ou trimestriel), afin de s'adapter au type d'activité du centre budgétaire auquel il s'applique.
- La gestion des fournisseurs : la richesse des informations (volumes, prix, qualité de service, prévisions, etc.) et les possibilités d'analyse que permet la gestion de parc confèrent à l'utilisateur d'AssetCenter une position avantageuse lorsqu'il doit négocier des rabais, des remises arrières ou les termes des contrats qui le lient à ses fournisseurs. Il n'est pas rare que les

gains que permet cette situation justifient à eux seuls le déploiement d'une gestion de parc.

La gestion proactive du parc : grâce à son enracinement fonctionnel, AssetCenter permet d'aller beaucoup plus loin dans l'analyse et le contrôle des coûts liés au parc que ne le permettent les outils comptables traditionnels.

Les décisions stratégiques comme l'arbitrage entre achat et location-vente, l'externalisation du support, la mise à niveau ou le remplacement d'une génération d'équipement, l'agrément technique d'un produit, les relations à venir avec un fournisseur, le niveau de (re)facturation des services offerts, etc. se font désormais à livre ouvert.

De même, l'établissement des budgets se trouve considérablement facilité : rien de plus simple que d'évaluer les coûts d'un passage du parc informatique à Windows XP, par exemple, en prenant en compte tous les éléments : coût des licences, extensions matérielles, remplacements de machines, mises à niveau logicielles, formations, sous-traitance, temps passé, etc.

#### <span id="page-17-1"></span><span id="page-17-0"></span>**La gestion de parc au sein du système d'information**

AssetCenter s'adapte facilement au système d'information de chaque entreprise :

#### **Domaine d'application**

Le domaine couvert par AssetCenter dans le système d'information dépend du type d'activité et de la volonté de l'entreprise

• Gestion des infrastructures : AssetCenter est tout d'abord généralement utilisé pour gérer les infrastructures de l'entreprise, ou une partie d'entre elles (e.g. parc informatique). AssetCenter s'inscrit alors, dans le système d'information de l'entreprise, en complément des système administratif et de gestion de production, éventuellement basés sur un logiciel de type "ERP" (SAP, etc.).

Certaines fonctions, comme le suivi budgétaire, l'édition de commandes, ou l'enregistrement des factures, pourront être traitées soit au sein

d'AssetCenter, soit dans d'autres parties du système d'information de l'entreprise.

- Chaîne d'approvisionnement : d'autres entreprises choisissent en outre de tirer parti de la puissance du catalogue et de la chaîne d'achat d'AssetCenter pour l'utiliser comme solution de gestion de la totalités de leurs achats : équipements, consommables, services, mais aussi matières premières.
- <span id="page-18-0"></span>• Gestion de production : dans les secteurs dont l'activité consiste à mettre ou maintenir des infrastructures à disposition de leurs clients (immobilier, infogérance, externalisation des services généraux, collectivités locales, etc.), AssetCenter couvre naturellement l'ensemble de la gestion de production et la facturation.

#### **Niveau de gestion**

Les différents éléments du parc ne nécessitent pas tous la même attention, et l'effort de gestion de l'entreprise doit se concentrer sur les gains les plus importants. On prendra en compte :

- La taille du parc : plus le nombre de biens est important, plus la nécessité d'une bonne gestion se fait sentir. Ainsi, une société de conseil pourra-t-elle porter tous ses soins à la gestion de son parc informatique, pendant qu'une sociétés de taxis sera focalisée sur sa flotte de véhicules, et une société immobilière sur les propriétés.
- La complexité des biens : en particulier, la gestion de configurations complexes et évolutives (e.g. matériel informatique, autocommutateurs, etc.) nécessite des solutions appropriées, dès l'achat, puis lors des inventaires et des évolutions. Plus cette complexité s'accroit, plus l'apport des fonctionnalités d'AssetCenter devient important.
- La complexité de la gestion : par exemple, même en relativement petit nombre, les biens qui font l'objet de contrats de location ou de location-vente pourront nécessiter une gestion de parc informatisée, afin d'une part d'éviter des erreurs coûteuses (perte, déménagement non autorisé, prolongation automatique, etc.) et d'autre part de pouvoir contrôler les factures souvent complexes émises par les sociétés de financement. Plus les procédures de gestion sont complexes, plus la gestion de parc d'AssetCenter devient indispensable.

#### <span id="page-19-0"></span>**Solutions complémentaires**

AssetCenter est étroitement intégré avec un vaste ensemble de solutions vendues par Peregrine Systems, et qui font référence dans leurs domaines respectifs :

- Gestion de parc spécialisée : télécommunications, véhicules, services généraux, etc.
- Inventaire : code à barres, ordinateur, réseau
- Administration de systèmes : prise de contrôle à distance, etc.
- Bases de connaissance
- Gestion du support
- Intégration d'applications
- Atelier de développement
- <span id="page-19-1"></span>etc.

Votre ingénieur commercial pourra vous exposer le détail ces offres complémentaires.

#### **Intégration**

AssetCenter dispose d'outils très puissants d'intégration avec le reste du système d'information : import, export, workflows, APIs, et produits d'intégration Peregrine. Des solutions packagées existent par ailleurs avec certains produits de référence du marché (SAP, etc.).

Selon le domaine couvert par AssetCenter, selon les autres applications en place et la volonté de l'entreprise, les points d'intégration pourront varier, en incluant (approximativement du plus courant au plus spécifique) :

- Référentiels (employés, centres de coûts, fournisseurs, etc.)
- Effets à payer
- **Immobilisations**
- Comptabilité analytique
- **Factures**
- Budgets
- Commandes
- **Réceptions**
- Gestion de production
- etc.

20 AssetCenter 4.2.0 - Concepts et implémentation

Il peut être très profitable de faire appel à l'expérience d'un consultant AssetCenter pour préciser et prioriser les points d'intégration nécessaire, puis les implémenter.

AssetCenter 4.2.0 - Concepts et implémentation 21

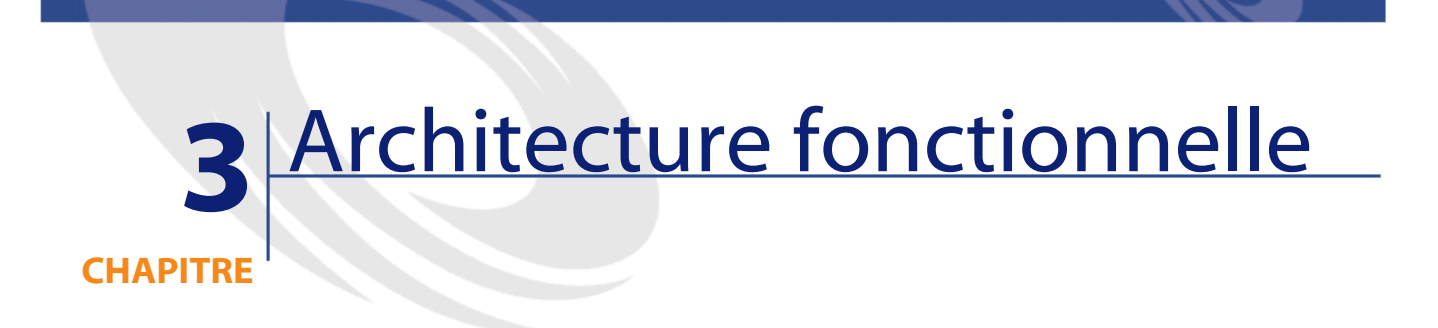

<span id="page-22-2"></span><span id="page-22-1"></span><span id="page-22-0"></span>Cette section décrit les principes généraux qui sous-tendent AssetCenter.

#### **Organisation de l'application**

#### **Les modules d'AssetCenter**

AssetCenter est constitué de plusieurs modules, qui partagent tous un référentiel commun qui décrit le parc de façon détaillée. Ce référentiel comporte :

- Des nomenclatures décrivant l'environnement des biens : sociétés, organigramme, localisations, stocks, etc.
- Les modèles des éléments du parc, organisés hiérarchiquement et caractérisés par leur nature (équipement, ordinateur, installation logicielle, consommable, etc.)
- Les éléments du parc eux-mêmes, qui se rattachent à ces modèles, et les informations sur leur affectation et leurs interconnexions.
- Des informations opérationnelles : demandes, réservations, absences, etc.

Les modules d'AssetCenter partagent également de puissantes fonctionnalités génériques, dont les suivantes :

- AQL, un méta-SQL indépendant du moteur de base de données, qui tire parti d'un dictionnaire des données plus puissant que le DDL pour offrir une syntaxe compacte et puissante
- Contrôle et restrictions d'accès aux données
- Import de données à partir de sources texte ou ODBC
- Assistants, apportant une aide étape par étape dans la réalisation d'une tâche
- Scripts paramétrables : règles d'intégrité, valeurs par défaut, actions automatisées, vérification d'intégrité, triggers, etc.
- Workflows, permettant d'automatiser les processus de gestion
- Historisation des changements, qui peut être définie pour chaque champ, et en fonction de critères définis par le client.
- Gestion de documents attachés
- etc.

Sur cette base commune sont construits les différents modules d'AssetCenter, dont certains partagent des fonctions communes :

- Parc : ce module comporte un ensemble très complet de fonctions dédiées à la gestion des technologies de l'information : gestion des logiciels, gestion des interconnexions, données techniques des équipements informatiques et de téléphonie, intégration avec le module optionnel de prise de commande à distance, constitution et calendriers des équipes de travail (groupes), gestion des interventions, bandeau de diffusion d'informations en continu, etc. Le module Parc s'intègre naturellement avec les solutions de Peregrine en matière de gestion des technologies de l'information : inventaire de postes de travail, cartographie de réseau, prise de contrôle à distance, gestion des télécommunications, etc.
- Achats : ce module permet, en partant des demandes, de gérer les devis, les commandes, les réceptions et retours, et les factures des fournisseurs. Il est basé sur une gestion de catalogues très complète (catalogues multi-fournisseurs et multi-clients, dates de validité, certification par les clients, gestion des configurations, demandes et commandes types, unités et conversions, calculs de remises, variantes, options, compatibilité, etc.), ainsi que des fonctions d'intégrations avec les catalogues externes (classifications, etc.)

Il inclut en outre une gestion de stock complète, avec en particulier la réservation automatique des éléments réceptionnés pour le demandeur et l'émission de demandes de réapprovisionnement selon des seuils paramétrables.

• Contrats : ce module permet de gérer tous types de contrats : leasing, maintenance, assurance, services (ASP, etc.), contrats-cadres, etc. Il permet de décrire les contrats (contractants, objet, dates, conditions, domaine d'application (biens et personnes), etc.), et d'y rattacher des événements (interventions, tickets de support, commandes, etc.) et des coûts. Des alarmes permettent de gérer les renouvellements et terminaison de contrats.

Des fonctionnalités spécifiques de gestion de certains types de contrats sont également présentes : gestion des prolongations, rachats et retours pour les biens en location-vente, gestion des comptes utilisateurs de services en ligne (ASP), etc.

Enfin, allié au module finance, ce module permet le calcul des redevances, selon les formules les plus variées. Ces calculs peuvent être utilisées soit par le fournisseur pour générer sa facturation, soit par le client pour contrôler les factures qu'il reçoit.

• HelpDesk : ce module inclut les groupes de support, les calendriers de service (jours et heures ouvrées), les interventions, et la diffusion d'informations en continu sur un bandeau. Il permet de suivre toutes les étapes d'un dossier de support :prise d'appel, qualification, recherche dans la base de connaissance, événements (appel émis ou reçu, complément d'information, intervention), création de sous-dossiers, suspension, escalade, résolution, vérification. Des tableaux de bord permettent de contrôler statistiquement l'avancement des dossiers et de mesurer l'efficacité de chaque groupe et de chaque ingénieur de support. Une base de connaissance, intégrée à des arbres de décision permettant d'applliquer des procédures de test ou de correction, est complétée par l'interface avec des bases de connaissance externes optionnelles.

La gestion du support offerte par AssetCenter est donc très complète, mais ce qui en fait la force toute particulière est son étroite intégration avec les autres fonctions de la gestion de parc : description détaillée des configurations, accès aux informations de garantie ou de maintenance (module Contrats), inventaire automatique et prise de contrôle à distance des ordinateurs (options).

Le module HelpDesk d'AssetCenter n'est pas disponible dans tous les pays ; veuillez vous renseigner auprès de votre ingénieur commercial.

• Finance : ce module apporte les lignes de dépenses, avec les conversions monétaires et les taxes. Il permet le calcul des immobilisations, et inclut des systèmes complets de refacturation interne et de suivi budgétaire.

Le module finance est également nécessaire en complément du module contrat pour calculer des redevances de contrats.

• Câblage : ce module très spécialisé permet de gérer finement (jusqu'au niveau de la paire quand nécessaire) le câblage d'immeuble en courants faibles, le brassage, et la connexion des biens.

Il permet en outre de gérer les équipes (groupes) et leurs calendriers, ainsi que les ordres de travaux (interventions) et la diffusion d'informations en continu.

<span id="page-25-0"></span>• Administration : ce dernier module regroupe les outils de paramétrage d'AssetCenter.

#### **Programmes d'administration**

De puissants outils externes viennent compléter les modules d'AssetCenter :

- AssetCenter Serveur pilote un certain nombre de tâches de fond indispensables au fonctionnement d'AssetCenter : workflows synchrones, calculs complexes, purge de données, administration des interfaces externes (cf infra Connect.It!), déconnexion automatique, alarmes diverses, etc. AssetCenter Serveur est en outre en charge du contrôle de licence d'AssetCenter
- <span id="page-25-1"></span>• AssetCenter Database Administrator permet de gérer les bases de données et leur paramétrage : connexion, initialisation, test, ajout de tables, de champs et de liens dans la base de données, personnalisation des écrans, migration, etc. Son interface graphique performante, qui permet de naviguer aisément dans l'ensemble de la structure de la base (tables, champs, valeurs par défaut, règles d'intégrité, écrans attachés, etc.) en fait un outil précieux d'apprentissage et d'aide à l'analyse.

#### **Outils d'intégration**

AssetCenter dispose enfin d'une importante panoplie d'outils qui facilitent son intégration avec les applications extérieures :

• Connect.It! permet de créer avec une grande simplicité des scénarios d'intégration entre AssetCenter et toutes sortes d'applications externes, de les tester, puis de les déployer et les administrer (traitement des exceptions, etc.).

- Un outil d'export simple et performant, dont l'interface conviviale permet de construire des requêtes et de produire des fichiers texte, ainsi que des vues SQL de la base utilisables pour produire des tableaux de bord et des rapports.
- Des APIs qui permettent d'intégrer AssetCenter avec des applications externes écrites dans différents langages, tout en respectant la sécurité et les règles d'intégrité en place.
- Un driver ODBC qui permet d'accéder en lecture aux bases AssetCenter à travers les couches de sécurité d'intégrité et de présentation, et en totale indépendance de la base de données.
- <span id="page-26-0"></span>• Le support de DDE, en tant que client et que serveur

#### **La gestion sur mesure**

<span id="page-26-1"></span>AssetCenter offre une très grande souplesse dans les modes de gestion que l'on peut appliquer aux éléments du parc. L'utilisateur dispose ainsi d'une vue homogène du parc, tout en permettant un niveau de gestion approprié dans chaque cas. Il est ainsi possible de couvrir efficacement tant le cycle de vie pluridécennal d'un équipement lourd, que le suivi d'un lot de chaises ou même d'un simple stock de papier.

#### **Un seul parc, plusieurs modes de gestion**

AssetCenter offre une vue homogène du parc, grâce à l'intégration de trois modes de gestion :

- Une gestion individualisée, qui permet de suivre de façon personnalisée des équipements suffisamment importants, identifiés de façon unique. Ce mode de gestion correspond à une gestion de biens classique.
- Une gestion par lots, qui assure une continuité entre la gestion individualisée et la gestion indifférenciée. Dans ce mode de gestion, les objets sont regroupés en lots et partagent une identité commune ; ils sont donc indifférenciés à l'intérieur du lot, mais différenciés vis-à-vis des objets extérieurs au lot, même semblables.

• Une gestion indifférenciée, qui s'apparente à une gestion classique de fournitures. Dans ce mode, seul le modèle est connu, et les objets sont totalement interchangeables.

<span id="page-27-0"></span>Pour des raisons de gestion (exploitation, maintenance, sécurité, comptabilité, etc.) certaines natures d'objets nécessitent un niveau de suivi minimal (au moins par lots, voire nécessairement individuel). Il est possible de le spécifier dans la nature du modèle correspondant au produit. A l'opposé du spectre, AssetCenter permet également de gérer, outre les objets discrets, des quantités fractionnaires de matériaux en vrac.

#### **Implémentation**

L'implémentation de ces modes de gestion s'appuie sur deux tables relationnelles :

- Une table des éléments de parc dont les enregistrements matérialisent l'existence d'un certain nombre d'objets d'un certain modèle dans un certain contexte (localisation, utilisateur, centre de coûts, etc.).
- Une table des biens, qui contient les informations détaillées sur les biens individualisés ou sur les lots. Ils sont identifiés par une référence (étiquette) unique.

Selon le mode de gestion, l'organisation physique des informations est différente :

- Un bien individualisé est matérialisé par deux enregistrements liés, un dans chacune de ces tables ; la quantité figurant dans l'enregistrement de l'élément de parc est nécessairement l'unité.
- Un lot est représenté par un enregistrement dans la table des biens, partagé par un ou plusieurs enregistrements d'élément de parc, lesquels portent des quantités quelconques.
- <span id="page-27-1"></span>L'existence d'objets indifférenciés n'est matérialisé que par des enregistrements "orphelins de bien" dans la table des éléments de parc.

L'interface utilisateur présente une vue intégrée des deux tables qui permet à l'utilisateur de ne pas avoir à se soucier de la complexité sous-jacente.

#### **Applications**

Ce modèle original permet de traiter de façon adéquate une gestion par lots, où plusieurs objets physiques partagent une même identification. Cette

fonctionnalité étend considérablement le domaine d'application d'AssetCenter par rapport à une gestion classique de biens, en couvrant, par exemple :

- La multitude des biens de petite valeur dans l'entreprise, dont la gestion individualisée serait trop coûteuse : postes téléphonique, mobilier, etc.
- Les fournitures périssables, dont le lot portera la date de péremption.
- Les fournitures nécessitant une traçabilité technique.
- Les fournitures nécessitant des calculs de valeur de stockage en FIFO ou en LIFO.
- etc.

Le point le plus remarquable de ce design est que les différents modes de gestion d'AssetCenter sont parfaitement intégrés : biens, lots et fournitures peuvent être présentés dans une vision homogène, soit en tant qu'affectation de ressources, soit en tant qu'objets pour eux-mêmes, quand l'information existe. En particulier, il n'y a aucune différence d'implémentation entre un lot d'un seul élément et un bien individualisé.

Cette intégration permet même d'adopter des modes de gestion différents pour des biens identiques si nécessaire :tel clavier d'ordinateur, dont le numéro de série est stipulé sur un contrat de leasing, pourra être suivi individuellement, cependant que les autres sont traités de façon complètement indifférenciée.

Cette homogénéité a en outre permis de regrouper de tous les éléments du parc en un inventaire homogène :

- Biens
- **Accessoires**
- Installations logicielles
- Consommables et consommations

Il est ainsi possible d'inventorier et de représenter de façon cohérente l'ensemble du parc, d'un équipement lourd à une simple ramette de papier, en ayant pour chaque objet le niveau de gestion approprié. Un bien peut de même être décrit de façon cohérente, avec l'ensemble des éléments (add-ons, installations logicielles, etc.) qui contribuent à sa configuration.

Cette généricité évite enfin d'avoir à définir a priori le mode de gestion à appliquer à chaque article : biens, lots et fournitures ne se distinguent que selon la façon dont ils sont identifiés et suivis. Seul le niveau de gestion minimum exigé pour le modèle doit éventuellement être spécifié. Et il est même possible d'adapter ces exigences a posteriori, par exemple quand, du fait de la banalisation et la moindre cherté de certains équipements technologiques, un suivi moins strict peut être adopté : la généricité du suivi <span id="page-29-0"></span>permet de passer sans efforts d'une gestion individualisée à une gestion par lots, voire indifférenciée.

#### **L'interface utilisateur**

<span id="page-29-1"></span>AssetCenter offre à ses utilisateurs une interface unique, permettant une souplesse et une productivité sans égales, et qui peut être adapté à la spécialisation et au niveau de formation de chaque utilisateur.

#### **Le navigateur**

<span id="page-29-2"></span>Outre les menus, l'utilisateur AssetCenter a à sa disposition une barre de navigation paramétrable, qui lui permet d'organiser en une arborescence claire les fonctions (écrans d'accès aux données, assistants, actions automatiques, rapports, etc.) qui lui sont les plus utiles.

#### **L'interface native**

L'interface graphique native d'AssetCenter permet à l'utilisateur de naviguer de façon naturelle et cohérente dans l'ensemble des données de la base auxquelles il a accès. Elle est basée sur un browser de base de données qui comporte deux modes non exclusifs et synchronisés : liste et détail.

Le mode liste permet d'afficher les enregistrements d'une table relationnelle, et offre une grande souplesse de paramétrage à l'utilisateur :

- Affichage en liste ou en arbre des tables arborescentes
- Choix des champs affichés, que ce soit des colonnes de la table courante, des colonnes de tables liées à la table courante, ou des champs calculés.
- Tri sur une ou plusieurs colonnes
- Filtrage des enregistrements sur la valeur d'un champ ou sur n'importe quelle condition exprimable en AQL
- **Multisélection**
- etc.

Toutes ces modifications peuvent être faites au vol, en fonction des besoins. Des fonctionnalités de chargement progressif permettent de parcourir les tables indépendemment de leur taille.

Le mode détail permet l'affichage et la mise à jour des données d'un enregistrement. Etant synchronisé avec la sélection courante de la liste lorsque celle-ci est activée simultanément, il permet également d'appliquer une modification commune à plusieurs enregistrements.

Le mode détail présente une interface cohérente dans sa présentation et ses fonctionnalités (listes de sélection, zoom vers l'objet lié, etc.) quelle que soit la table, minimisant ainsi l'effort d'apprentissage. Des boutons d'action dépendant du contexte permettent de déclencher des actions spécifiques.

<span id="page-30-0"></span>Comme pour le mode liste, l'utilisateur dispose de nombreuses options pour adapter l'affichage des vues de détail à ses besoins : visibilité et ordre des onglets, possibilités de navigation, etc..

#### **Les assistants**

Les assistants d'AssetCenter sont le complément naturel de l'interface EasyView. Ils permettent de définir des enchaînements d'écrans qui guident l'utilisateur dans la réalisation d'une tâche donnée. Ils sont particulièrement utiles :

- Lorsqu'on veut grouper en une seule transaction utilisateur une tâche complexe qui impacte simultanément plusieurs objets dans la base de données ;
- <span id="page-30-1"></span>• Lorsqu'on veut assister l'utilisateur dans une tâche qu'il n'effectue qu'occasionnellement ;
- Lorsqu'on veut contraindre l'utilisateur à suivre une procédure préétablie.

#### **Le paramétrage**

Le paramétrage d'AssetCenter présente la caractéristique remarquable de pouvoir en grande partie être implémenté et testé depuis l'application elle-même : un simple click droit sur un champ, par exemple, permettra de le rendre instantanément obligatoire, et de tester le comportement qui en résulte avant d'enregistrer le changement qui s'appliquera désormais à toutes les nouvelles sessions d'utilisateurs. Seules certaines modifications importantes nécessitent d'avoir recours à l'outil externe AssetCenter Database Administrator.

<span id="page-31-0"></span>Grâce à ses immenses possibilités de paramétrage, AssetCenter s'adapte élégamment aux besoins spécifiques de toute entreprise.

#### **Personnalisation de la base**

L'outil externe AssetCenter Database Administrator permet d'ajouter de nouvelles tables à AssetCenter.

AssetCenter supporte en outre l'ajout de champs et de liens supplémentaires sur les tables de la base, qui peuvent ensuite être utilisés dans l'ensemble de l'application : pages de détail spécifiques, vues en listes, rapports, APIs, etc.. Trois types de champs supplémentaires peuvent être employés :

- Des colonnes peuvent être ajoutées aux tables relationnelles, grâce à AssetCenter Database Administrator, qui permet en outre de spécifier leurs propriétés :type, longueur, type fonctionnel (e.g. monétaire, pourcentage, durée, etc.), destination (pour les clés étrangères), etc.
- Des champs caractéristiques peuvent être définis, qui offrent une solution plus légère, particulièrement recommandés pour implémenter des colonnes peu fournies en information. Ces champs et liens sont implémentés en lignes (un enregistrement par valeur) dans des tables dédiées. Contrairement aux colonnes, ils peuvent être ajoutés instantanément à une base de données en cours d'exploitation, mais souffrent quelques limitations fonctionnelles (pas de conversion monétaire, certaines limites sur les liens, etc.)
- <span id="page-31-1"></span>• Des champs calculés, définis comme le résultat d'une formule AQL ou d'un programme de calcul basic. Ils ne sont pas stockés effectivement dans la base, et ne sont utilisables qu'en lecture seule.

#### **Personnalisation de l'interface utilisateur**

AssetCenter Database Administrator permet de paramétrer l'interface native d'AssetCenter en définissant des écrans de détail personnalisés et différents selon les profils des utilisateurs. Des scripts basic permettent d'afficher ou de masquer automatiquement onglets, champs et boutons de commande en fonction du contexte, améliorant ainsi l'efficacité et l'interactivité de l'interface obtenue.

Par ailleurs, les assistants sont également entièrement paramétrables au sein même d'AssetCenter, sur la base d'un puissant modèle qui combine structure déclarative et code Basic.

<span id="page-32-0"></span>Enfin, un certain nombre de solutions externes existent (Get-It, APIs, etc.), qui permettent de définir de l'extérieur des écrans sur mesure, notamment sur des plate-formes web.

#### **Les règles d'intégrité**

Une des grandes originalités d'AssetCenter est la possibilité qu'il offre de définir des règles d'intégrité au niveau des champs, des enregistrements, et des liens. Les types de règles disponibles sont nombreux, et offrent une puissance unique de paramétrage. On distinguera :

- Les règles de pertinence, qui rendent un champ ou un lien pertinent (et donc affichable et utilisable) ou non, selon le contexte. Par exemple, le lien utilisateur n'est pas pertinent pour un bien en stock.
- Les contraintes sur champs, qui rendent un champ ou un lien obligatoire. Par exemple, le lien vers un stock peut être rendu obligatoire pour un bien en stock.
- Les contraintes sur enregistrement, qui imposent une règle de cohérence au niveau de l'enregistrement dans son ensemble (validité). Par exemple, un bien sorti du parc pourra n'avoir pour seul statut possible que la valeur "Non applicable".
- Les contraintes d'intégrité entre enregistrements. Par exemple, un bien ne pourra être supprimé tant qu'il porte des lignes de dépense existantes.
- Les valeurs par défaut, qui s'appliquent aux champs et aux liens et sont utilisées à la création ou à la duplication d'un enregistrement.
- Les règles de limitation d'accès, qui rendent un champ ou un lien disponible en lecture seule dans l'interface native.
- La génération automatique d'historiques qui peut porter sur certains champs et certaines conditions. Lorsqu'elle se déclenche, l'historisation sauvegarde automatiquement dans une table dédiée la date, l'heure et l'auteur de la modification, ainsi que la valeur précédente du champ ou du lien.

Toutes ces règles peuvent être définies avec une grande facilité et en prenant en compte les données du contexte grâce à l'emploi combiné de scripts basic et de requêtes AQL.

<span id="page-33-0"></span>Notons enfin que l'emploi de workflows synchrones (cf infra) étend encore les possiblités de définitions de règles et d'automatismes d'intégrité.

#### **Les actions**

Les actions automatiques d'AssetCenter, permettent de définir :

- Des transactions complexes, mettant en oeuvre plusieurs enregistrements ou nécessitant d'importants calculs.
- Le lancement d'assistants.
- L'envoi automatique de courriels.
- La génération de rapports.
- Le lancement d'applications extérieures.
- <span id="page-33-1"></span>• La génération de commandes DDE.

En utilisant AssetCenter Database Administrator, les actions peuvent être liées à des boutons contextuels définis par l'utilisateur dans les écrans natifs.

#### **Les workflows**

AssetCenter inclut un moteur de workflow très complet, qui supporte simultanément deux types de fonctionnement :

- Les workflows asynchrones, qui permettent notamment de définir des procédures complexes auxquelles collaborent plusieurs intervenants. Chaque utilisateur dispose d'une liste de tâches à effectuer, qui est alimentée automatiquement par les activités de workflow qui lui incombent. Il peut déclencher directement à partir de cette liste l'assistant qui lui permet de remplir (ou notifier la réalisation de) cette tâche.
- Les workflows synchrones s'effectuent immédiatement à l'intérieur d'une seule transaction de base de données.

Les possiblités d'utilisation du moteur de workflow d'AssetCenter sont pratiquement illimitées :

- Des workflows asynchrones peuvent être utilisés pour accélérer et fiabiliser les processus de l'entreprise (e.g. circuit d'autorisation de commande).
- Des workflows synchrones peuvent être utilisés pour implémenter des règles d'intégrité complexes. Par exemple, la modification du centre de coûts d'une localisation pourra être propagée automatiquement à toutes les sous-localisations.

• Des workflows peuvent être utilisés pour générer automatiquement toutes sortes de traitements (calculs, éditions de rapports, lancement d'applications externes, etc.) à intervalles réguliers. De tels workflows pourront inspecter la base de données et déclencher des alarmes, purger les données obsolètes, lancer des inventaires automatiques, etc.

<span id="page-34-0"></span>Les workflows peuvent être déclenchés soit par des modifications (création, modification ou suppression d'enregistrement) dans la base, soit à intervalles réguliers.

#### **Les rapports**

AssetCenter inclut plusieurs outils permettant de calculer des statistiques et de générer des rapports sous forme de tableaux ou de graphiques :

- Les champs calculés permettent de calculer pour tout objet de la base des statistiques aussi complexes que l'on veut, en utilisant la puissance conjointe du scripting basic et de la syntaxe SQL. Ces champs peuvent être insérés, comme des champs normaux dans les listes et dans les vues de détail (en lecture seule).
- La configurabilité des listes et leur structure arborescente permet de créer très facilement des états interactifs à l'écran. Ces listes peuvent d'ailleurs être copiées manuellement très facilement dans un tableur ou toute autre application.
- Des assistants peuvent être définis, qui afficheront, éventuellement avec un rafraîchissement régulier, statistiques et graphiques définis par l'utilisateur.
- Un générateur interne de formulaires permet de créer des rapports simples en quelques instants. De nombreux formulaires sont fournis en standard.
- Le générateur Crystal Reports (runtime), enfin, est complètement intégré dans AssetCenter, et permet d'exécuter les nombreux rapports qui sont fournis en standard. L'utilisateur qui dispose d'une licence Crystal Reports pourra également créer ses propres rapports et les exécuter de même, à l'intérieur même d'AssetCenter
- Enfin, le driver ODBC fourni avec AssetCenter permet d'utiliser pratiquement tous les générateurs de rapports et de tableaux de bord du marché. Il existe en particulier des modèles d'analyse utilisant les solutions Cognos et BusinessObjects.

#### **La sécurité**

<span id="page-35-0"></span>Le modèle de sécurité d'AssetCenter est un des plus aboutis en informatique de gestion. Chaque utilisateur se voit attribuer un profil, qui est définit selon trois axes complémentaires :

- Les droits utilisateurs, qui définissent les informations auxquelles l'utilisateur aura accès, selon leur nature. Par exemple, on pourra donner aux responsables du personnel l'accès au numéro de sécurité sociale des employés, mais cacher cette information aux responsables de la bureautique.
- Les restrictions d'accès, qui définissent les informations auxquelles l'utilisateur aura accès, selon leur appartenance. Par exemple, on pourra donner aux utilisateurs de l'usine de Mantes l'accès aux enregistrements employés de ce site, tout en ne leur donnant aucun accès aux employés du bureau de Paris. N'importe quel critère peut être utilisé pour filtrer ce à quoi chaque utilisteur ou groupe d'utilisateurs peut accéder.
- Les droits fonctionnels, enfin, qui définissent les fonctionnalités que l'utilisateur peut utiliser sur ces données. Par exemple, seul le personnel autorisé pourra émettre une commande.

# **II** Implémenter AssetCenter

<span id="page-36-0"></span>**PARTIE**

AssetCenter 4.2.0 - Concepts et implémentation <37

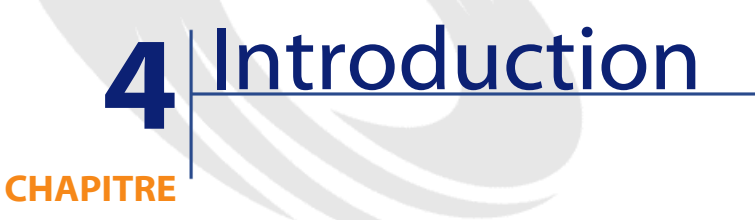

#### **Que contient ce guide ?**

<span id="page-38-0"></span>Ce guide expose les principes et la méthodologie recommandés par Peregrine Systems pour réussir un projet autour d'AssetCenter.

La richesse de fonctionnalités d'AssetCenter, la variété des domaines qu'il permet de couvrir et ses possibilités quasi-illimitées de paramétrage ne permettent pas de définir une méthodologie unique d'implémentation. C'est pourquoi ce guide, plutôt que de présenter une solution monolithique, contient des composants à assembler selon les spécificités du contexte, illustré par des exemples :

- <span id="page-38-1"></span>• Des principes généraux, qui constituent l'ossature de la méthodologie ;
- Des éléments pratiques, tels que questionnaires types, check-lists, éléments de planning, etc., qui constituent son détail.

#### **A qui est-il destiné ?**

Si ce guide s'applique au premier chef à un déploiement initial d'AssetCenter, on pourra également s'y référer à l'occasion d'extensions importantes du

domaine couvert ou des fonctionnalités utilisées. Dans tous les cas, ce guide est destiné :

- A la Maîtrise d'Ouvrage du projet : Direction Générale, Direction Informatique, Représentants des utilisateurs, etc. ;
- A la Maîtrise d'Oeuvre du projet : Direction interne ou externe de projet, Planification, Suivi, Assurance Qualité, etc. ;
- <span id="page-39-0"></span>• Aux principaux Chefs de Projet : Paramétrage, Formation, etc..

#### **Comment l'utiliser ?**

La lecture de ce guide suppose une connaissance générale d'AssetCenter version 4.x : domaines d'application et fonctionnalités, vocabulaire, compréhension de l'architecture générale et des possibilités de paramétrage, etc.. Ce niveau de connaissance d'AssetCenter pourra typiquement être acquis par la lecture du Guide Utilisateur général d'AssetCenter.

<span id="page-39-1"></span>Cette documentation se conçoit comme un guide qui aidera l'entreprise, au début de son projet, à construire sa propre méthodologie : sur la base des principes généraux proposés, elle déclinera les scenarii proposés pour prendre en compte les spécificités de son organisation, de ses objectifs et de ses délais.

#### **Petits et grands projets**

AssetCenter est un outil extrêmement riche, qui permet à des milliers d'utilisateurs d'exécuter des centaines de processus différents de façon cohérente et conforme à des règles de gestion déterminées par leur entreprise. Mais, grâce à sa souplesse, AssetCenter est également utilisé quotidiennement par des équipes très réduites qui, au sein d'entreprises de petite taille, sont en charge d'un parc de quelques centaines de biens spécifiques.

Il est bien évident que les besoins de méthodologie, lors du déploiement d'un grand système d'information, ne sont pas du tout les mêmes que ceux d'un petit projet. Les élément de méthodologie proposés ici, qui se basent sur les étapes d'un grand projet, risquent donc d'apparaître extraordinairement lourds et complexes pour un projet moyen ou petit. C'est donc bien légitimement que les responsables de tels projets y feront d'importantes coupes. Pour autant, nous les engageons à utiliser ce document comme une source d'information de référence, qui peut leur permettre d'éviter des faux-pas.

La gestion de projets est en effet un art de rigueur : faute d'avoir été traités convenablement en leur temps, certains problèmes risquent de ressurgir, aggravés, à un moment qui ne permettra plus d'éviter un impact sur les délais et les coûts de l'ensemble du projet.

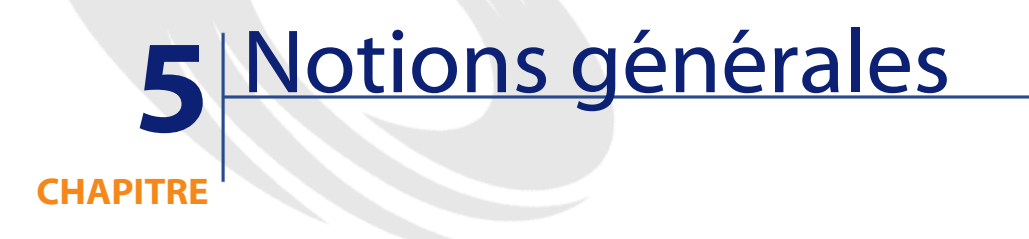

#### **Organisation de projet**

<span id="page-42-1"></span><span id="page-42-0"></span>Avant d'aborder les phases d'un projet AssetCenter et les tâches qui les constituent, précisons les principes d'une organisation de projet adéquate.

#### **Le Comité de Pilotage**

Le Comité de Pilotage est en charge de la maîtrise d'ouvrage : composé de décisionnaires représentant les principales fonctions de l'entreprise impactées par le projet, il définit les objectifs généraux du projet, son périmètre et ses délais.

Il en assure ensuite le pilotage lors de réunions qui associent la Direction du Projet. Le pilotage est le niveau le plus élevé de coordination du projet, dont il donne les orientations. Le Comité de Pilotage statue à la fin de chacune des grandes phases du projet, et lorsqu'un arbitrage important est nécessaire

AssetCenter 4.2.0 - Concepts et implémentation 43

#### **La Direction de Projet**

<span id="page-43-0"></span>La Direction de Projet est en charge de la maîtrise d'oeuvre : sous la responsabilité du Directeur de Projet, elle coordonne de la mise en oeuvre proprement dite du projet : analyse, paramétrage, formation, migration, déploiement. Elle coordonne également les fonctions transversales nécessaires au projet : suivi de projet, gestion de la sous-traitance, assurance de la qualité, communication, etc.. Enfin, elle rend compte au Comité de Pilotage de l'avancement de ses travaux, et soumet à son arbitrage les décisions qui dépassent sa compétence.

Les tâches de maîtrise d'oeuvre du projet incluent :

- Le découpage du projet, notamment en sous-projets fonctionnels
- L'établissement du planning et du tableau des charges du projet, puis le Suivi de Projet sur cette base ;
- L'organisation des équipes de projet : composition des équipes, organisation des échanges d'information, formation, etc. ;
- La gestion de la sous-traitance
- <span id="page-43-1"></span>L'Assurance de la Qualité, qui définit les normes de qualité pour le projet, puis contrôle le respect des procédures et la conformité des résultats (documents, programmes, données, etc.) à ces normes.
- La communication envers le Comité de Pilotage et l'ensemble de l'entreprise.

#### **Les Equipes de Projet**

Ce sont les Equipes de Projet qui, sous la maîtrise d'oeuvre de la Direction de Projet, mettent en place le nouveau système. La composition et l'organisation des Equipes de Projet évolue avec l'avancement de celui-ci, nécessitant un effort quasi-continu de réorganisation au cours du déroulement du projet. On distinguera :

- Les Responsables des sous-projets fonctionnels et leurs équipes ;
- L'équipe migration;
- Le Responsable du Modèle, chargé de la coordination des différentes composantes du paramétrage apportées par les différents Responsables Fonctionnels. Gardien du temple, il veille à la cohérence d'ensemble des paramétrages partiels mis en place :identification des doublons (données, écrans, assistants, wokflows), détection des conflits entre règles d'intégrité, etc.. C'est ici un rôle clef, dont le manque est à l'origine d'un grand nombre de difficultés chez les sociétés qui mettent en place AssetCenter ;
- L'équipe de test, en charge de mettre en place la plate-forme de tests (jeux d'essai, logiciels ad hoc, etc.) et de procéder aux tests prévus dans le planning.
- Le Responsable de la Sécurité, chargé de définir les profils utilisateurs et de d'implémenter les droits d'accès correspondants.
- L'équipe formation, qui sera dimensionnées en fonction du nombre d'utilisateurs à former. Une partie de cette équipe sera typiquement composée de personnes destinées à apporter le support aux utilisateurs après le lancement, ce qui permettra d'une part de rentabiliser la formation initiale de ces personnes, et d'autres part de favoriser le dialogue entre utilisateurs et équipe de support (utilisation du même référentiel, connaissance mutuelle) ;
- L'équipe technique, en charge de la préparation des plates-formes et des réseaux nécessaires à la réalisation du projet, puis à sa mise en exploitation ;

<span id="page-44-0"></span>Le Responsable de Sous-Projet est en charge tablissement et suivi du planning du sous-projet, en collaboration avec la Direction de Projet.

#### **Découpage en sous-projets fonctionnels**

Il est généralement nécessaire de distinguer plusieurs sous-projets fonctionnels dans un projet de gestion de parc, par exemple :

- Cataloge ;
- Achats et stocks ;
- Affectations;
- Maintenance ;
- Gestion budgétaire ;
- Comptabilité analytique ;
- Inventaires et immobilisations ;
- etc.

Le nombre et le contenu des sous-projets dépendra des priorités de l'entreprise et de la taille du projet.

L'organisation en sous-projets est généralement nécessaire dans les travaux de redéfinition des processus. Si le projet est important, elle pourra être nécessaire également lors du paramétrage, et requièrera alors une organisation rigoureuse afin d'assurer la cohérence globale du système.

#### **Phases du projet**

<span id="page-45-0"></span>La mise en place d'une solution informatique comporte un certain nombre de tâches, dont le contenu effectif dépend considérablement de la taille et de la complexité du projet.

On distingue classiquement plusieurs grandes phases dans les projets informatique. Le passage d'une phase à la suivante est marqué par une réunion du Comité de Pilotage, qui entérine les résultats de l'étape précédente. Notons que si les phases sont successives,

- Les tâches qui les composent peuvent souvent être menées en parallèle;
- Un certain nombre de tâches peuvent même être commencées lors de la phase précédente ; c'est le cas en particulier de paramétrages que l'on pourra souhaiter faire dès la phase d'étude détaillée.

<span id="page-45-1"></span>Nous décrivons ci-après les phases successives du projet et les tâches qui les composent.

#### **Etude préalable**

<span id="page-45-2"></span>C'est la genèse du projet, qui vise à construire et évaluer un scenario de mise en oeuvre pour répondre à l'expression d'un besoin. Elle se conclut par la décision ou non de lancer le projet, et si celui-ci est lancé, la détermination d'un échéancier et l'allocation de moyens appropriés.

#### **Initialisation**

<span id="page-45-3"></span>L'initialisation du projet consiste à mettre en place les références (organisation générale, planning, normes de qualité, etc.) qui auront cours pendant l'ensemble des phases du projet.

L'initialisation se prolonge sans transition par l'Etude Générale

#### **Etude Générale**

L'Etude Générale vise à :

- Préciser la teneur du projet :domaine d'application, périmètre fonctionnel
- Préciser les objectifs en proposant des métriques précises ;
- Choisir les logiciels qui seront utilisés ;

• Effectuer les choix techniques :plates-formes, moteurs de bases de données, etc..

<span id="page-46-0"></span>Elle se conclut par une réunion du Comité de Pilotage qui entérine ses conclusions.

#### **Etude détaillée**

<span id="page-46-1"></span>C'est l'étude détaillée qui va spécifier le fonctionnement du nouveau système dans son détail. Après une validation fonctionnelle par des représentants des utilisateurs, elle se conclut par une recette par le Comité de Pilotage

#### **Réalisation**

La phase de réalisation consiste à construire le système d'information répondant aux spécifications faites. Elle consiste notamment à configurer les plates-formes, paramétrer les logiciels utilisés, les interfacer, et effectuer d'éventuels développements spécifiques. Elle inclut également l'exécution d'une batterie de tests permettant de s'assurer de la qualité du résultat obtenu et de la possibilité de mettre en production.

<span id="page-46-2"></span>Il est bien entendu, et il est même fortement souhaitable que certains paramétrages ou développements peuvent avoir été effectués lors de la phase d'étude détaillée, en tirant parti notamment de la facilité de paramétrage d'AssetCenter. Il demeure, en tout état de cause, que l'approche générale des études doit se faire du général au particulier, afin de privilégier la cohérence d'ensemble du système.

#### **Déploiement**

Le déploiement peut se résumer dans le fait de mettre le nouveau système à la disposition d'utilisateurs préparés à le recevoir. Il doit être préparé avec le plus grand soin, afin d'écarter tout aléa indésirable.

## **6** Eléments détaillés de méthodologie

**CHAPITRE**

<span id="page-48-1"></span><span id="page-48-0"></span>On trouvera dans ce chapitre un détail des phases successives du projet, et des listes de référence (critères de décision, check-lists, etc.) qui pourront servir de fil rouge lors de certaines étapes cruciales.

#### **Etude préalable**

<span id="page-48-2"></span>Cette étape se situe en amont de la présente méthodologie. Mentionnons-en toutefois les principales étapes :

#### **Définition de l'objet et du domaine d'application du projet**

Il n'est pas innocent de souligner que l'objet et le domaine d'application du projet doivent être clarifiés et partagés entre toutes les personnes concernées dès que possible. Il ne s'agit bien entendu à ce stade que d'une définition générale, qui sera affinée au début de la phase d'étude générale.

#### <span id="page-49-0"></span>**Définition des objectifs généraux du projet**

De même que l'objet du projet, ses objectifs, c'est à dire les gains attendus, s'ils seront ressentis différemment selon la fonction dans l'entreprise, doivent être clairs pour tous. Là aussi, l'étude générale du projet pourra apporter des précisions en proposant des métriques précises.

#### <span id="page-49-2"></span><span id="page-49-1"></span>**Evaluation**

Aucune décision de lancement ne saurait être prise sans une première évaluation, fût-elle grossière, des coûts financier et en charge de travail, et des délais de réalisation du projet.

#### **Décision**

La décision de lancer ou non le projet est la conclusion de l'Etude préalable. Si le projet est retenu, il faudra :

- Confirmer l'objet et les objectifs du projet ;
- Choisir un échéancier compatible avec les délais de réalisation évalués, ainsi qu'avec la volonté et les moyens de l'entreprise ;
- Allouer des moyens humains et financiers échelonnés sur la durée prévue du projet ; en particulier, constituer le Comité de Pilotage ;
- Communiquer cette décision aux personnes concernées dans l'entreprise.

#### <span id="page-49-4"></span><span id="page-49-3"></span>**Initialisation**

#### **Mobilisation des ressources de l'entreprise**

La mobilisation de toutes les parties est essentielle au succès d'un projet qui, comme le déploiement d'AssetCenter, impacte de nombreuses fonctions dans l'entreprise. La réussite d'un projet informatique implique la contribution de l'ensemble des ressources techniques et fonctionnelles nécessaires. L'initialisation du projet doit permettre d'identifier ces ressources, et de s'assurer leur concours.

Selon le périmètre du projet, il pourra être nécessaire d'y associer des représentants des fonctions de l'entreprise concernées :

Concepts et implémentation

- Direction Informatique
- Unités de Production
- Services Généraux
- Service Achats
- Services de Maintenance
- Services Logistiques
- Comptabilité
- Contrôle de Gestion
- <span id="page-50-0"></span>• Services juridiques
- etc.

#### **Constitution des Equipes de Projet**

La composition et la dimension des Equipes de Projet doit être adaptée continuement en fonction des tâches à accomplir. Mentionnons ici, une fois pour toutes, cette activité qui relève de la Direction de Projet.

Lorsque l'entreprise ne souhaite pas ou ne peut pas faire appel à des ressources internes appropriées, elle peut sous-traiter tout ou partie de la réalisation du projet, voire de la maîtrise d'oeuvre. Les éditeurs et leurs partenaires mettent d'ailleurs à disposition des entreprises des consultants spécialisés et expérimentés, qui peuvent intervenir soit ponctuellement soit dans le cadre d'un contrat de sous-traitance étendu, et ce à tous les niveaux du projet (maîtrise d'oeuvre, organisation, analyse, paramétrage, formation, etc.).

Une entreprise qui mobilise des ressources suffisantes en qualité et quantité à la menée du projet peut néanmoins souhaiter s'associer pour la durée du projet l'assistance d'experts fonctionnels ou techniques, qui accompagneront ses équipes et leur transféreront leurs connaissances. Cette pratique, qui a un impact positif à la fois sur les délais de réalisation, la qualité du résultat et le niveau d'autonomie de l'entreprise, est fortement recommandée.

Il est bien entendu que certaines expertises, parmi les plus critiques, sont liées directement aux produits logiciels sélectionnés par l'entreprise lors de l'Etude Générale, et que les ressources correspondantes ne pourront être identifées qu'après que ces choix auront été faits.

#### <span id="page-51-0"></span>**Communication**

La communication mérite une attention particulière tout au long du projet.

La communication, notamment vis-à-vis des futurs utilisateurs, est donc un sujet très important, et qui doit s'entendre dans les deux sens : la polyvalence et la souplesse d'AssetCenter, en permettant de tenir compte des besoins de chaque groupe d'utilisateurs, aide à obtenir la précieuse coopération de chacun.

- Entre les Maîtrise d'Ouvrage et d'Oeuvre ;
- A l'intérieur de l'Equipe de Projet : cette communication revêt une importance primordiale lorsque la pression autour du projet est importante ;
- Envers le reste de l'entreprise.

#### <span id="page-51-1"></span>**Etablissement du planning**

Le planning détaille les tâches à effectuer, leur charge de travail et leur durée. Le planning doit s'affiner au fur et à mesure de l'avancement du projet, en prenant en compte en compte :

- Les solutions retenues ;
- Les objectifs et délais du projet ;
- La disponibilité e les savoir-faire des ressources ;
- Les contraintes de l'entreprise (saisonnalité, etc.).

<span id="page-51-2"></span>La qualité du planning et la fiabilité du suivi dépendent directement de son niveau de détail : la définition précise et le dimensionnement de chaque tâche identifiable dans chaque sous-projet permettront seuls un contrôle effectif de l'avancement.

#### **Normes de qualité**

Les normes de qualité pourront s'appliquer :

- A l'organisation du projet : clarté des rattachements, circuits de décision, tenue de réunions, formalisation des demandes et des décisions, etc.
- Au suivi de projet : responsabilité, niveau de détail, fréquence, etc.
- Aux documents de référence : cohérence, format, classification, confidentialité, etc.

• Au paramétrage et aux développements : documentation, présentation, nommage, commentaires, etc.

<span id="page-52-0"></span>Il existe un juste milieu en matière de normalisation, qu'il appartient au Directeur de Projet d'apprécier.

#### <span id="page-52-1"></span>**Etude Générale**

#### **Périmètre du projet**

Définir précisément le périmètre du projet est un préalable important au déploiement du projet, qui relève dans ses grandes lignes du Comité de Pilotage, et dans son détail de l'Equipe de Projet. Il pourra être pertinent de distinguer plusieurs phases successives d'implémentation, couvrant un périmètre croissant.

#### **Périmètre du parc**

Le périmètre du parc définit quels types de biens et de fournitures seront inventoriés et suivis ; c'est bien sûr la question fondamentale dans un projet de gestion de parc. Les différents types de gestion concurrents d'AssetCenter (cf supra "La gestion sur mesures") permettent de gérer efficacement et à moindre coût des pans fonctionnels entiers (équipement informatique, téléphonie, véhicules, immobilier, machinerie, etc.), sans avoir à se limiter selon des critères secondaires (existence de contrats (leasing, maintenance, etc.), valeur unitaire, etc.).

Le périmètre du projet, c'est tout d'abord le domaine d'application d'AssetCenter, c'est à dire les biens que l'on gèrera.

Ce périmètre sera choisi en fonction des critères suivants :

- Criticité des biens pour l'entreprise : plus la disponibilité et l'intégrité d'un bien sont importants pour l'entreprise, plus la gestion de ce bien devra être attentive ;
- Complexité des biens : par exemple, les biens configurables, complexes à maintenir, ou dangereux à utiliser, nécessitent un suivi approprié ;
- Complexité de la gestion des biens : par exemple, les biens qui sont l'objet de contrats de financement, ou changent fréquemment d'imputation, exigent un suivi rigoureux ;
- Volume des biens : à complexité égale, plus les biens d'une catégorie sont nombreux, moins la gestion manuelle sera appropriée ;
- Volonté et capacité de l'entreprise : la gestion des biens est un investissement rentable, qui exige un effort initial.

Le domaine d'application du projet se définira concrètement selon plusieurs axes.

La nature des biens :

- Parc foncier et équipement : terrains, voirie, etc.
- Parc immobilier : bureaux, locaux industriels, locaux techniques, etc.
- Equipements immobiliers : chauffage/ventilation/climatisation, ascenceurs, eau, courants forts, etc.
- Equipements de sécurité : serrures, lecteurs de badges, extincteurs, etc.
- Moyens d'accès : clés, badges, comptes utilisateurs, etc.
- Moyens de paiement : serrures, lecteurs de badges, clés, badges, comptes utilisateurs, etc.
- Câblage courants faibles : colonne, rocades, capillaires, répartiteurs, jarretières, prises, etc.
- Téléphonie : services opérateurs, autocommutateurs, répéteurs, postes, mobiles, pagers, etc.
- Equipements de réseau : hubs, routeurs, firewalls, lignes spécialisées, connexions Internet, etc.
- Equipement informatique : mainframes, serveurs, postes clients, etc.
- Logiciels et données : licences, installations, services en ligne (ASP), comptes utilisateurs, boîtes aux lettres, bases de données, sauvegardes, etc.
- Equipements de bureau : fax, imprimantes, copieurs, etc.
- Mobilier : bureaux, fauteuils, caissons, coffres-forts, réfrigérateur, four micro-ondes, etc.
- Véhicules : véhicules personnels, véhicules industriels, etc.
- Propriété intellectuelle : brevets, modèles déposés, licences, marques, domaines, etc.
- Equipements industriels : équipements lourds, machines-outils, robots, outillage, équipements de manutention, tableaux de commande, matériel spécialisé, etc.
- Fournitures : pièces d'usure, consommables, fournitures de bureau, etc.
- Matières premières (selon l'activité, du sable... au silicium)
- etc.

Les besoins spécifiques de gestion :

- Suivi patrimonial : immobilisation, inventaire, protection contre la malveillance, etc.
- Risques spécifiques :dangerosité, règlementation, exigences contractuelles, confidentialité, disponibilité, intégrité, taxes, etc.
- Contraintes de production : maintenance, affectation, support des utilisateurs, etc.
- Suivi des fournisseurs : achats, délégation de gestion, infogérance, etc.
- Fourniture de prestations : gestion pour compte de tiers, fourniture de maintenance ou de support, etc.
- etc.

La localisation géographique :

- Continent
- Pays
- Région
- Site
- etc.

L'organisation :

- Activité
- Département
- Centre budgétaire
- etc.

#### **Couverture fonctionnelle**

La couverture fonctionnelle définit les services que l'on souhaite implémenter dans la gestion de parc. La couverture fonctionnelle peut être différente selon le domaine d'application considéré.

Il convient d'ajouter à cette liste les fonctions qui peuvent être remplies par des logiciels complémentaires à AssetCenter, voire par des logiciels existant dans le système d'information de l'entreprise avec lesquels AssetCenter sera interfacé. Il est important en effet de mettre l'utilisation que l'on prévoit d'AssetCenter et de ses outils complémentaires dans la perspective du système de gestion global de l'entreprise. La méthodologie consiste à considérer un par un des domaines et sous-domaines fonctionnels, et à déterminer pour chacun le mode et les outils de gestion que l'on souhaite mettre en place : AssetCenter, une solution spécialisée de Peregrine ou d'un autre fournisseur, un interfaçage avec une application existant dans l'entreprise, une gestion bureautique, une gestion purement manuelle, etc.

Le périmètre fonctionnel doit donc également définir les points d'intégration avec les autres applications du système d'information (comptabilité, gestion de production, etc.).

Les fonctionnalités typiques d'une gestion de parc sont listées ci-après. Certaines d'entre elles peuvent nécessiter l'emploi et l'interfaçage de logiciels complémentaires à AssetCenter, tels que Peregrine IDD, Peregrine IRC, Peregrine ServiceCenter, etc.. D'autres peuvent nécessiter un effort de paramétrage spécifique d'AssetCenter. Enfin, certaines apparaissent simultanément dans différentes rubriques.

- Demandes : acquisition des données, imputation, qualification technique, configuration type, approbation, suivi, information demandeur, statistiques, etc.
- Devis fournisseurs :acquisition des données (saisie/EDI/en ligne), arbitrage, historisation, statistiques, etc.
- Commandes fournisseurs :validation, émission (courrier/email/fax/EDI/en ligne) ou export vers une autre application, acceptation, modifications et annulations, statistiques, etc.
- Réceptions : suivi des expéditions, réceptions, retours fournisseurs, recettes, statistiques, etc.
- Financement : emprunts, arbitrage achat-leasing, renouvellement, loyers, rachat, retour, refacturation, statistiques, etc.
- Factures fournisseurs :acquisition des données, réconciliation, approbation, taxes, intégration avec la comptabilité fournisseurs, statistiques, etc.
- Factures clients : génération, saisie ou import, validation, intégration avec la comptabilité clients, modifications, statistiques, etc.
- Affectations : réservation, installation, formation, imputation, déménagement, restitution, prêts, revente/rebut/perte/vol, statistiques, etc.
- Gestion des stocks : valorisation, imputation, réapprovisionnement automatique, péremption, réservations, sorties, retours, statistiques, etc.
- Immobilisations : acquisition des données, calcul des amortissements, imputation, amortissements accélérés, revalorisations, plus/moins-values exceptionnelles, statistiques, etc.
- Inventaire : étiquetage, inventaire code à barres, inventaire automatique des ordinateurs et/ou des équipements de réseau, sortie du parc, statistiques, etc.
- Gestion de la sécurité : attribution de moyens d'accès ou de paiements, inventaire, restitution, invalidation/effacement/destruction, statistiques, etc.
- Gestion des contrats : acquisition des données, calcul des redevances/loyers/remboursements, calcul des indemnités (e.g. valeur de rachat d'un bien en leasing), imputation, avenants, alarmes sur les échéances, métriques d'utilisation, contrôle des coûts, qualité de service, statistiques générales, etc.
- Support utilisateurs : acquisition des données des dossiers de support, qualification, base de connaissance, affectation, niveau de service fourni, niveau de service reçu, escalade, alarmes, enquêtes de satisfaction, prise de contrôle à distance, mesure du temps passé, refacturation, compte client, plannings, statistiques, etc.
- Maintenance : acquisition des données des demandes, qualification, base de connaissance, affectation, niveau de service fourni, niveau de service reçu, escalade, alarmes, enquêtes de satisfaction, prise de contrôle à distance, retours usine, maintenance préventive, mises à niveau, gammes d'intervention, mesure du temps passé, pièces détachées, refacturation, compte client, plannings, statistiques, etc.
- Logiciels : licences, contrats ASP, installations, utilisateurs, inventaire, metering, redevances, réconciliation, télédistribution, mises à niveau, formation, refacturation, statistiques, etc.
- Gestion des ressources : horaires, charge de travail, refacturation, statistiques, etc.
- Gestion budgétaire : préparation, validation, suivi des engagements, suivi des réalisations, modifications, statistiques, etc.
- Comptabilisation analytique : affectations simples, affectations multiples, dotations aux amortissements, unités d'oeuvre, services généraux, statistiques, etc.
- Gestion de la connaissance : formations, certifications, expérience, affectation, statistiques, etc.
- Assurance : valorisation, contrats, primes, statistiques, etc.
- Fournisseurs : contrats cadres d'achat ou de leasing, marchés, qualité de service, prix, remises arrières, etc.
- Catalogues : acquisition des données (saisie/import/EDI/en ligne), certification technique, certification des prix, configurations types, statistiques, etc.
- Assurance de la qualité : métriques de qualité de service, enquête utilisateurs, etc.

Le contenu, voire la pertinence de chacune de ces fonctions variera évidemment avec la nature du bien : il n'y a guère de mises à niveau sur du mobilier, la maintenance d'un bâtiment n'a rien de commun avec celle d'un micro-ordinateur, etc.

#### **Besoins transversaux**

Les contraintes transversale qui s'appliquent typiquement à une gestion de parc sont listées ci-après :

- Multi-société
- Multi-devises
- Multi-fuseaux horaires
- Multilingue
- Taux de disponibilité
- Sécurité
- Performances

#### <span id="page-57-0"></span>**Objectifs du projet**

L'Etude Générale s'efforce de quantifier les objectifs du projet en identifiant des métriques précises, par exemple :

- Equipements informatiques en stock < 3 % ;
- Délai de mise en place d'un PC à partir de la demande initiale < 16 heures ouvrées ;
- Gains sur les prix des fournisseurs > 2 % ;
- Temps de saisie d'un acquitement d'ordre de travail < 1 minute ;
- Taux de disponibilité des véhicules > 98% ;
- etc.

#### **Choix d'architecture**

<span id="page-58-0"></span>Les choix d'architecture (plate-forme, moteur de base de données, logiciels applicatifs, etc.) constituent l'étape cruciale de l'Etude Générale, qui impactera de façon considérable non seulement le déroulement du projet sui-même, mais aussi le résultat final. Ils comportent les tâches suivantes :

- La définition des normes techniques du projet : système d'exploitation, réseau, type d'architecture logicielle requis, moteur de base de données, répartitiion des données, temps de réponse, etc.
- La rédaction d'un cahier des charges, ;
- Le lancement d'un appel d'offres ;
- L'évaluation des solutions.

Le choix des solutions est un arbitrage entre les critères suivants :

- Fonctionnalités ;
- Flexibilité ;
- Charge de paramétrage ou de programmation ;
- Robustesse ;
- Conformité aux normes techniques ;
- Pérennité ;
- Qualité et disponibilité des prestataires

Le périmètre du projet étant défini, il convient de choisir la solution qui sera mise en oeuvre pour chacune des fonctionnalités à couvrir. Ces solutions pourront être, selon le domaine et les fonctionnalités recherchées :

- L'utilisation des fonctionnalités natives ;
- Le paramétrage de fonctionnalités spécialisées ;
- <span id="page-58-1"></span>• L'interfaçage avec un produit spécialisé, nouveau ou existant ;
- Le développement d'applicatifs complémentaires ;
- Le maintien de solutions existantes ;
- L'application de procédures manuelles.

#### **Etude Détaillée**

L'Etude Détaillée est le moment où les représentants des utilisateurs sont le plus sollicités. Leur disponibilité et leur investissement personnel dans cette phase critique sont déterminants pour assurer la qualité fonctionnelle du système final.

#### <span id="page-59-0"></span>**Redéfinition des processus**

Tirer tout le parti d'un logiciel comme AssetCenter suppose de reconsidérer et d'améliorer les processus existants en prenant en compte les nouvelles possibilités offertes par le système d'information. C'est dans cette réingéniérie des processus de gestion (ou analyse fonctionnelle) que la contribution des responsables fonctionnels est déterminante.

En prenant en compte l'ensemble de l'impact sur le système d'information de l'entreprise, processus par processus (achat, déménagement, renouvellement de contrat, etc. etc.), et du général au particulier, on traitera avec soin :

- Les responsabilités ;
- La répartition des tâches
- Le contenu des tâches
- Les processus de contrôle
- Documents de référence : formulaires, et transactions utilisés

Ceci permet d'arriver à la spécification précise des informations crées, utilisées et finalement produites lors de chaque tâche.

<span id="page-59-1"></span>C'est cette analyse fonctionnelle détaillée qui fournit le fondement de l'architecture de la solution : paramétrage, interfaçage, développements complémentaires, etc..

#### **Validation**

Les processus redéfinis doivent être soumis à la validation de représentants des utilisateurs.

AssetCenter offrant une grande facilité de paramétrage, il peut être très utile d'effectuer dès cette phase de petits paramétrages (champs supplémentaires, vues, assistants, états, etc.) et de les soumettre à la validation des utilisateurs. Outre qu'elle prépare la phase de réalisation, cette méthode a l'immense mérite de diminuer les risques d'ambiguïté ou d'incompréhension.

#### **Définition des jeux de test**

<span id="page-60-1"></span><span id="page-60-0"></span>Pour que les jeux de test soient le plus tôt possible à la disposition des développeurs, il est nécessaire, dès la phase d'étude détaillée de commencer à les concevoir et à identifier les sources de données utiles et les configurations particulières qu'il importera de tester.

#### **Etude technique**

<span id="page-60-2"></span>L'étude technique détaillée comprend le choix et le dimensionnement des serveurs et du réseau

#### **Réalisation**

La phase de réalisation consiste à construire le système défini lors des phases d'étude.

<span id="page-60-3"></span>Insistons sur le fait que les outils actuels, et en particulier la facilité de paramétrage d'AssetCenter, permettent souvent de réaliser et de valider certains paramétrages dès la phase d'Etude Détaillée. Il n'y a pas de raison de restreindre cette possibilité, pourvu que l'on prenne la peine, à chaque fois, de se replacer dans la vision d'ensemble du système.

#### **Réalisation des jeux de test**

On peut distinguer deux types de jeux de test :

- Les jeux de test fonctionnels, destinés à tester la robustesse du système ;
- Les jeux de test de performance, caractérisés par des volumes importants et destinés à tester les temps de réponse.

Les jeux de test doivent être établis aussi tôt que possible, afin de permettre aux équipes de développement de réaliser très tôt et facilement les tests qui leur permettront de vérifier la qualité de leurs travaux. Les jeux de tests fonctionnels sont généralement nécessaires plus tôt que les jeux de tests de performances.

Pour être efficace, la réalisation des jeux de test doit mettre à contribution de façon importante des représentants des utilisateurs. On veillera en particulier à :

- La représentativité des jeux de test. En particulier, les jeux de test fonctionnels doivent explorer avec méthode l'ensemble des configurations de données qui peuvent se produire, y compris les moins fréquentes ;
- La cohérence d'ensemble des jeux de test, qui seule permettra la mise en oeuvre de tests d'intégration probants.

#### <span id="page-61-0"></span>**Paramétrage**

Le paramétrage d'AssetCenter inclut :

- Les nomenclatures de référence utilisées par l'entreprise (organisation, centres de coûts, centres budgétaires, catégories analytiques, etc.) ;
- Les informations spécifiques que l'entreprise souhaite gérer ;
- Les règles spécifiques d'intégrité des données que l'entreprise souhaite appliquer (contrôle, synchronisation, etc.) ;
- Les moyens d'aide à la saisie (valeurs par défaut, wizards, etc.) ;
- Les événements à prendre en compte (informations nouvelles ou modifiées, délais, etc.)
- Les processus prédéfinis (workflows interactifs);
- Les règles d'accès au données (utilisateurs et profils);
- Les tableaux de bord : états d'édition, rapports, alarmes, etc.

#### <span id="page-61-1"></span>**Interfaçage**

La réalisation d'interfaces pour intégrer AssetCenter au sein du système d'information de l'entreprise est une têche délicate, qui dépend totalement des processus définis lors de l'analyse fonctionnelle, et plus particulièrement de la rigueur de la définition des sources d'information. Selon le cas, on pourra avoir recours :

- Aux passerelles standard qui permettent d'intégrer AssetCenter avec des produits techniques complémentaires (e.g. Peregrine InfraTools) ;
- Aux interfaces standard avec d'autres produits de gestion, comme par exemple Peregrine ServiceCenter ;
- A des outils d'EAI (Enterprise Application Integration), comme Peregrine Integration Platform, qui constitue une aide considérable dans la mise en oeuvre d'interfaces robustes et flexibles.

<span id="page-62-0"></span>Il est à noter que certaines interfaces (employés, centres de coûts, etc.) doivent être opérationnelles suffisament tôt pour récupérer les nomenclatures nécessaires aux dernières phases avant le déploiement de l'application.

#### **Développements divers**

<span id="page-62-1"></span>Certains projets complexes peuvent nécessiter des développements spécifiques complémentaires, soit à l'intérieur même d'AssetCenter en utilisant son extraordinaire flexibilité (enrichissement de la structure de la base de données, création d'écrans spécifiques, etc.), soit en utilisant les APIs pour intégrer AssetCenter à des applicatifs externes. Ces sous-projets doivent être menés selon les mêmes principes que les autres, en tenant compte toutefois des risques propres qu'ils comportent.

#### **Documentation technique**

La documentation technique de l'ensemble des paramétrages et des développements effectués est essentielle à la maintenabilité de l'ensemble du système.

<span id="page-62-2"></span>Dans le cas d'AssetCenter, AssetCenter Database Administrator fournit automatiquement une documentation interactive très efficace. AssetCenter Database Administrator inclut par ailleurs un certain nombre d'outils d'export qui permettent d'alimenter un système de documentation technique central.

#### **Préparation de la migration**

La migration s'avère souvent un sujet plus complexe que l'on ne l'aurait pensé au commencement d'un projet AssetCenter. Elle se décompose selon les étapes suivantes :

- Identification des sources d'information à migrer : anciennes applications, bases de données individuelles, documents divers, etc. ;
- Mise à niveau (nettoyage, complétion, réconciliation) de ces données ;
- Etude de la migration des processus en cours (e.g. demandes d'achat en cours) ;
- Préparation des outils de migration (scripts SQL de préparation et de formattage des données, JCLs, scripts d'import, définition des procédures manuelles, procédures de contrôle, etc.) ;
- Tests en grandeur réelle ;
- Exécution et contrôle.

Au total, sans qu'on puisse donner de norme dans cette matière qui dépend éminemment du contexte, disons qu'il n'est pas anormal que la migration représente un dizième de l'effort général du projet.

#### <span id="page-63-0"></span>**Préparation de la formation des utilisateurs**

AssetCenter permet des modes de fonctionnement très variés, totalement guidés ou extrèmement interactifs. Selon le profil de chaque utilisateur et la prédétermination des procédures qu'il devra exécuter, ses besoins de formation seront extrêmement différents.

On pourra ainsi définir, dans une même organisation, des rôles très limités et assitées, bien adaptés aux utilisateurs occasionnels ou sans formation préalable, et des fonctions très polyvalentes, qui, pour tirer parti de la puissance de l'interface utilisateur d'AssetCenter, auront besoin d'une importante formation.

Dans ce cas, la formation des utilisateurs doit être préparée, ce qui suppose les tâches suivantes :

- Formation des formateurs ;
- Identification des profils des utilisateurs et organisation de la formation : constitution de groupes, logistique, plannings ;
- Préparation des différentes formations : supports de cours, etc. ;
- Exécution des sessions de formation;
- Evaluation du résultat : satisfaction, mesure des compétences acquises, etc. ;
- Production de documentations utilisateur.

Il n'est pas rare que, du fait du nombre d'utilisateurs passant en formation, celle-ci représente de loin la tâche la plus consommatrice de ressources du projet.

Notons enfin l'importance du timing pour cette tâche particuliére : une formation donnée trop tôt ou trop tard peut être une cause majeure de difficutés lors du lancement du nouveau système.

#### **Exécution des tests**

<span id="page-64-0"></span>L'effort de test doit être proportionné à la criticité et la complexité du système à mettre en place. Il devra permettre de contrôler :

- L'adéquation fonctionnelle du résultat, qui s'apprécie lors de tests menés avec des utilisateurs) ;
- La robustesse de la solution (application des jeux de test fonctionnels) ;
- Les temps de réponse (application des jeux de test de performances).

<span id="page-64-1"></span>L'exécution proprement dite des tests doit être soumise à des protocoles rigoureusement définis, et utiliser des jeux de test suffisamment représentatifs.

#### **Mise en place de la production**

Cette tâche inclut :

- L'organisation de l'exploitation : organisation de l'équipe, formation, procédures d'exploitation, tableaux de bord, etc. ;
- La configuration de l'environnement de production : acquisition des équipements, mise en place et configuration du réseau, installations logicielles sur le serveur, création de base de données, tuning, tests, etc. ; on pensera à prendre en compte les délais de livraison, notamment des fournisseurs de matériel ;
- La configuration des postes clients ;
- L'organisation des procédures de secours : tests de restauration, disaster recovery, procédures dégradées, etc. ;
- <span id="page-64-2"></span>La mise en place du support utilisateur : organisation de l'équipe, formation, procédures, tableaux de bord, etc. Cette tâche doit être menée en étroite relation avec la formation initiale des utilisateurs.

#### **Projet pilote**

Pour les projets importants, on pourra souhaiter effectuer la mise en place d'un projet pilote, limitant le parc, le périmètre fonctionnel, ou les utilisateurs concernés.

#### <span id="page-65-1"></span><span id="page-65-0"></span>**Déploiement**

Le déploiement est l'aboutissement de l'effort de gestion de projet. Il comporte les étapes décrites ci-dessous.

#### **Initialisation**

L'initialisation de la mise en production est le compte à rebours du lancement du nouveau système. Il incluera en particulier les points suivants :

- Identification et organisation des ressources nécessaires ;
- Définition détaillée du protocole et du planning ;
- Définition du protocole de repli (rollback) en cas de problème majeur (migration, etc.) : événements déclenchants et modalités ;
- Pour les projets sensibles, exercice à blanc.

#### <span id="page-65-3"></span><span id="page-65-2"></span>**Lancement de la mise en production**

Le lancement comporte les éléments suivants :

- Décision ;
- Notification des équipes d'exécution ;
- Communication à l'entreprise.

#### **Exécution**

La mise en production est l'aboutissement de l'effort de gestion de projet. Il comporte :

- La notification des utilisateurs de l'arrêt de l'ancien système ;
- L'arrêt de l'exploitation des anciennes applications ;
- La migration des données ;
- Les tests ;
- La mise à disposition du nouveau système ;
- La notification des utilisateurs de la disponibilité du nouveau système ;

#### **Suivi**

<span id="page-66-0"></span>Les débuts de l'utilisation du nouveau système doivent être l'objet d'un suivi particulièrement attentif :

- Surveillance de la disponibilité et du fonctionnement ;
- Surveillance des temps de réponse réels ;
- Contrôles réguliers de l'intégrité de la base de données ;
- <span id="page-66-1"></span>• Contrôles lors du premier lancement de chaque traitement (interfaces, traitements périodiques, etc.).

#### **Bilan**

Le bilan du projet comporte typiquement :

- La recette générale de l'application ;
- Une analyse a posteriori du déroulement du projet ;
- Après l'atteinte du régime permanent, un audit des résultats obtenus et la comparaison aux objectifs initiaux.

AssetCenter 4.2.0 - Concepts et implémentation <67

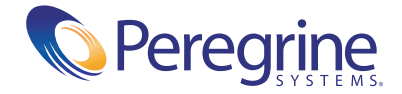